МИНИСТЕРСТВО ОБРАЗОВАНИЯ И НАУКИ РОССИЙСКОЙ ФЕДЕРАЦИИ **ФЕДЕРАЛИИ НАУКИ РОССИИСКОЙ ФЕДЕРАЦИИ** ЕННОЕ БЮДЖЕТНОЕ ОБРАЗ **«САРАТОВСКАЯ ГОСУДАРСТВЕННАЯ ЮРИДИЧЕСКАЯ АКАДЕМИЯ»**

**Кафедра информатики**

**У Т В Е Р Ж Д А Ю** Первый проректор, проректор по учебной работе С.  $\left[\begin{array}{ccc} 0 & 0 & 0 \\ 0 & 0 & 0 \\ 0 & 0 & 0 \end{array}\right], \quad \left[\begin{array}{c} 0 & 0 & 0 \\ 0 & 0 & 0 \\ 0 & 0 & 0 \end{array}\right], \quad \left[\begin{array}{c} 0 & 0 & 0 \\ 0 & 0 & 0 \\ 0 & 0 & 0 \end{array}\right],$ 2017 г.

# Рабочая программа дисциплины

# **«Информатика»**

по направлению подготовки 43.03.01 Сервис

профиль подготовки «Сервис гостинично-ресторанных и туристических комплексов»

квалификация «бакалавр»

форма обучения - очная, заочная

Саратов – 2017

# **Содержание**

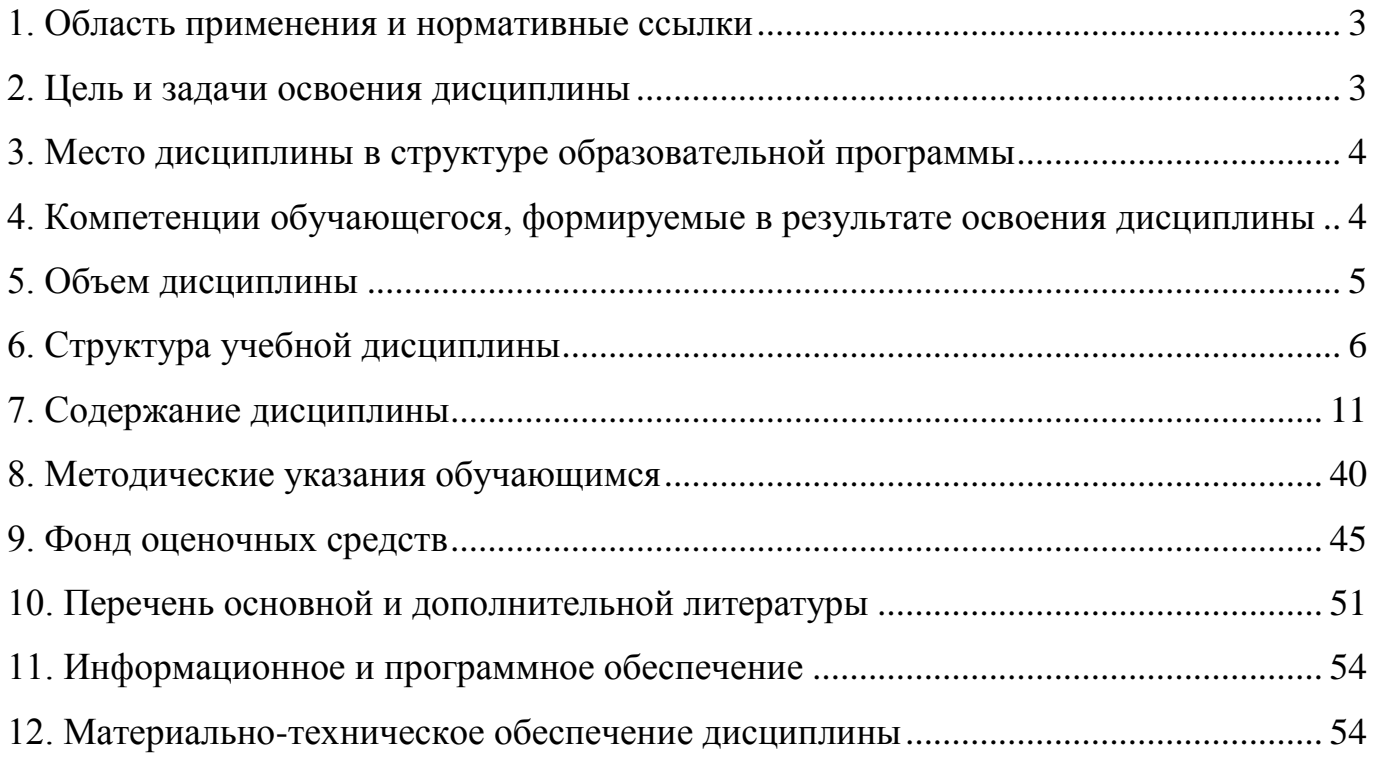

# <span id="page-2-0"></span>**1. Область применения и нормативные ссылки**

Настоящая программа учебной дисциплины устанавливает минимальные требования к знаниям и умениям обучающегося и определяет содержание и виды учебных занятий и отчетности.

Программа предназначена для преподавателей, ведущих данную дисциплину и обучающихся по направлению для направления подготовки 43.03.01 Сервис (профиль подготовки «Сервис гостинично-ресторанных и туристических комплексов» изучающих дисциплину «Информатика».

Программа разработана в соответствии с:

- Федеральным государственным образовательным стандартом высшего образования по направлению 43.03.01 Сервис (уровень бакалавриата), утвержденным приказом Минобрнауки России от 20 октября 2015 г. № 1169;
- Порядком организации и осуществления образовательной деятельности по образовательным программам высшего образования - программам бакалавриата, программам специалитета, программам магистратуры, утвержденным Приказом Министерства образования и науки РФ 05 апреля 2017 г. № 301;
- Образовательной программой по направлению подготовки 43.03.01 Сервис (уровень бакалавриата);
- Учебным планом Академии по специальности 43.03.01 Сервис (уровень бакалавриата), утвержденным в 2015 г.

# <span id="page-2-1"></span>**2. Цель и задачи освоения дисциплины**

Целью освоения дисциплины «Информатика» является формирование у обучающихся знаний в области применения компьютерных средств, способов получения и форм работы с информацией, умениями и навыками практического применения компьютерных технологий и методик в научно-исследовательской, образовательной и практической деятельности в области сервиса.

Задачи дисциплины:

раскрыть понятие информации, а также способов ее обработки;

дать общую характеристику процессов сбора, передачи, обработки и накопления информации, в том числе локальные и глобальные сети ЭВМ;

определить круг технических и программных средства реализации информационных процессов;

описать модели решения функциональных и вычислительных задач;

освоить процессы алгоритмизации и программирования, включая языки программирования высокого уровня, программное обеспечение и технологии программирования.

# <span id="page-3-0"></span>**3. Место дисциплины в структуре образовательной программы**

Дисциплина «Информатика» относится к базовой части учебного плана по направлению подготовки 43.03.01 Сервис профиль подготовки «Сервис гостиничноресторанных и туристических комплексов» квалификация «бакалавр».

Изучение данной дисциплины базируется на знаниях, умениях и навыках, полученных при изучении следующих дисциплин:

математика.

Основные положения дисциплины могут быть использованы в дальнейшем при изучении следующих дисциплин:

информационные технологии в сервисе.

# <span id="page-3-1"></span>**4. Компетенции обучающегося, формируемые в результате освоения дисциплины**

В результате освоения дисциплины обучающийся осваивает следующие компетенции:

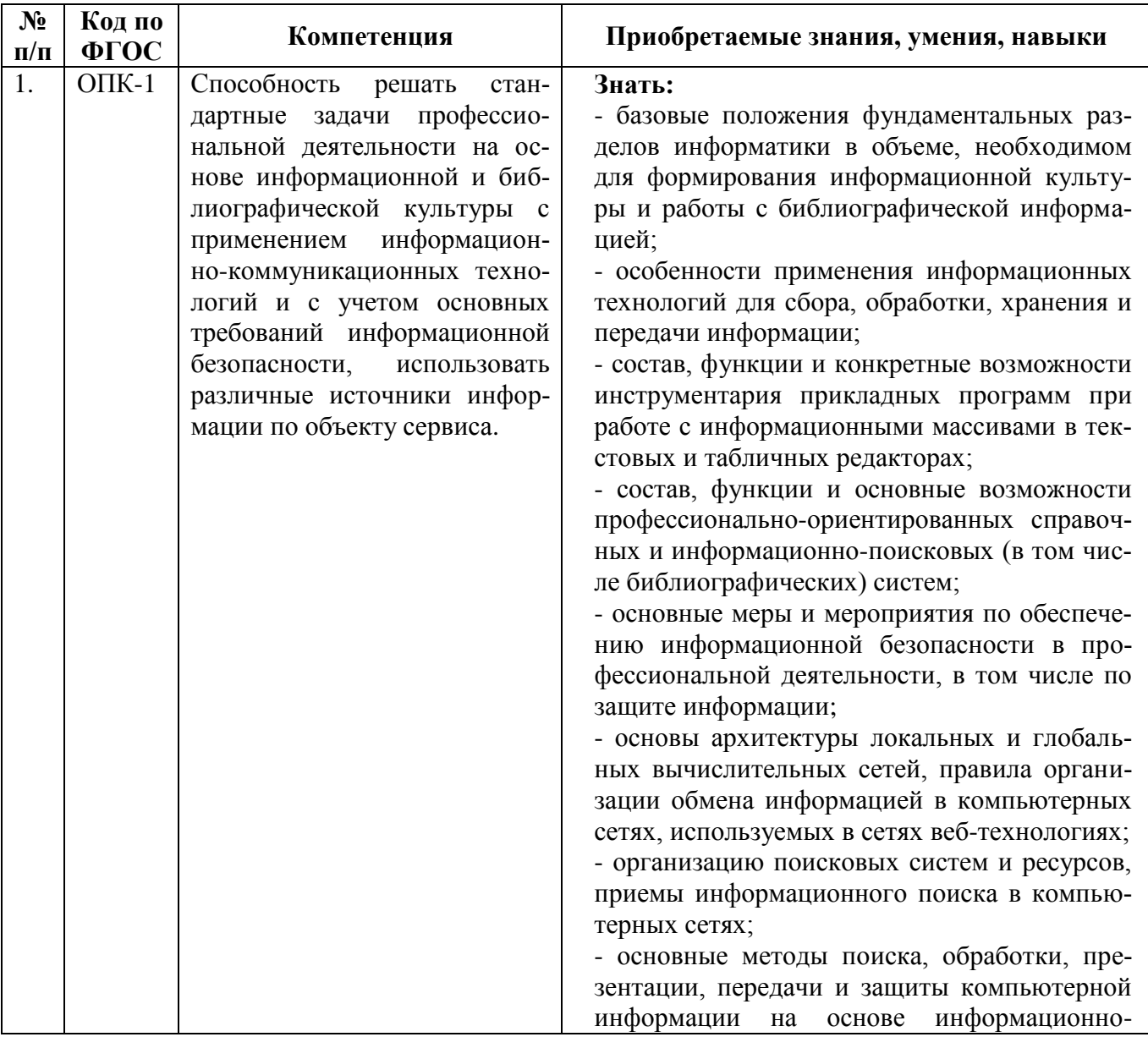

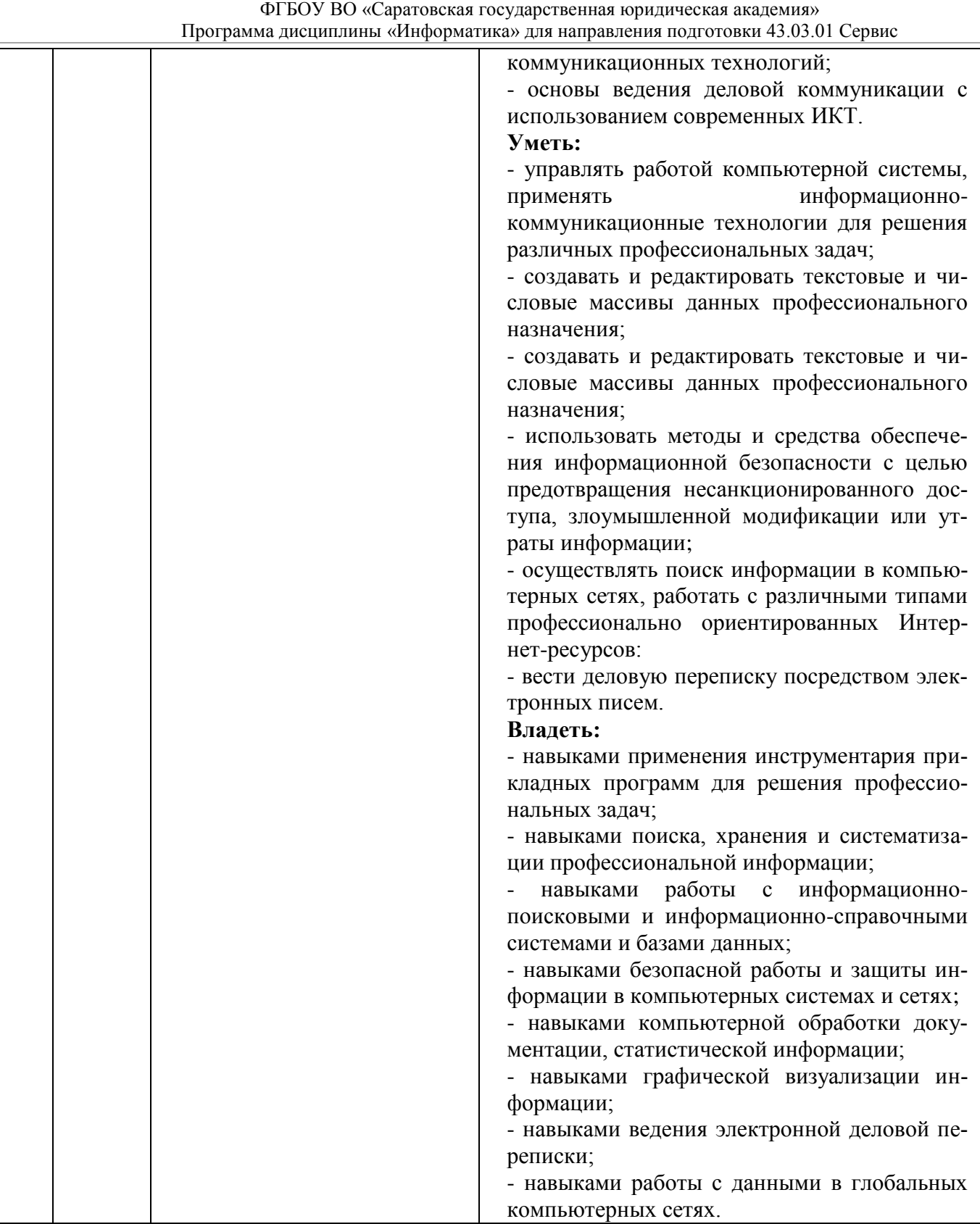

# <span id="page-4-0"></span>**5. Объем дисциплины**

# **Очная форма обучения**

Курс 1 Семестр 1. Форма промежуточной аттестации зачет.

Курс 1 Семестр 2. Форма промежуточной аттестации зачет.

Курс 2 Семестр 3. Форма промежуточной аттестации – экзамен*.*

Общая трудоемкость дисциплины составляет **8** зачетных единицы (288 часа).

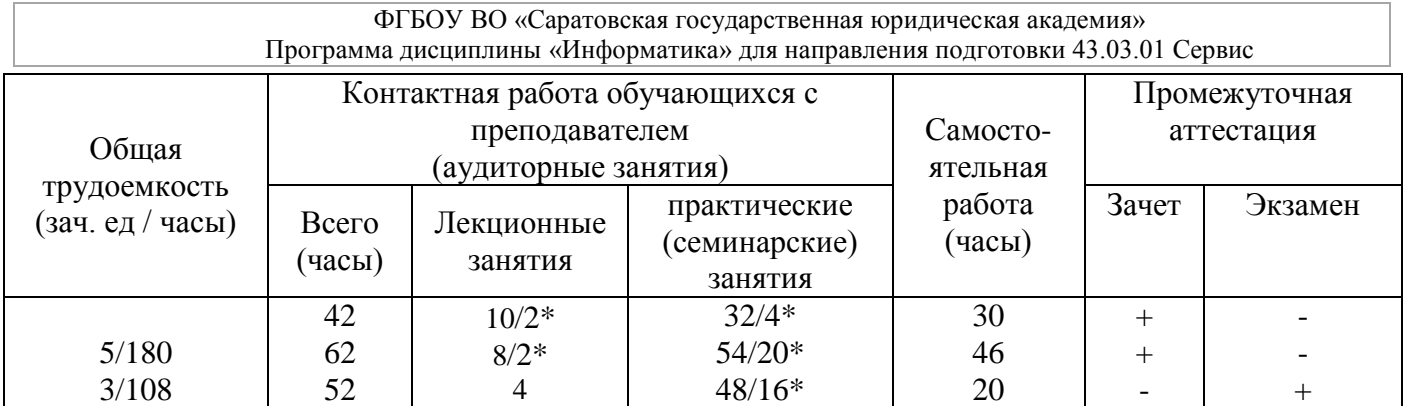

# **Заочная форма обучения**

Курс 1 Семестр 1. Форма промежуточной аттестации зачет.

Курс 1 Семестр 2. Форма промежуточной аттестации зачет.

Курс 2 Семестр 3. Форма промежуточной аттестации – экзамен.

# Общая трудоемкость дисциплины составляет 8 зачетных единицы (288 часа).

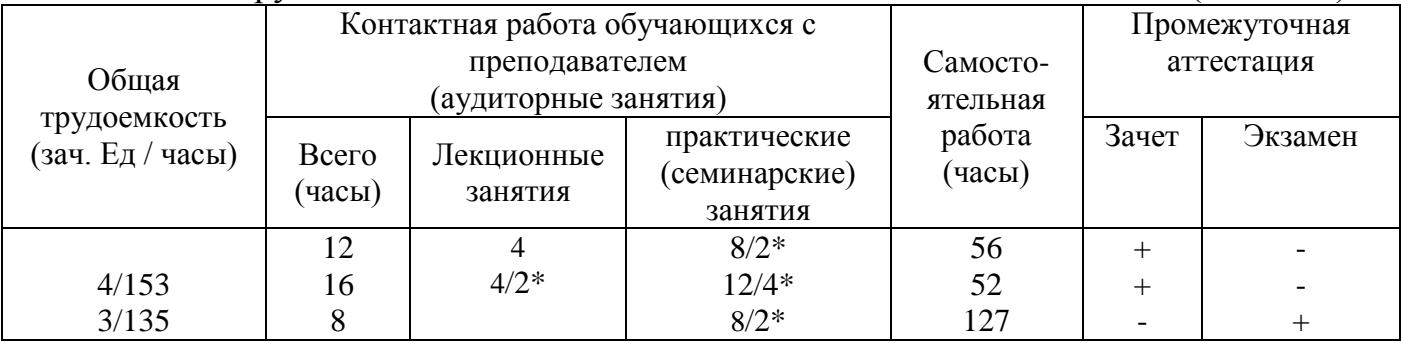

# <span id="page-5-0"></span>**6. Структура учебной дисциплины**

6.1. Тематический план дисциплины «Информатика» для **очной формы обучения**:

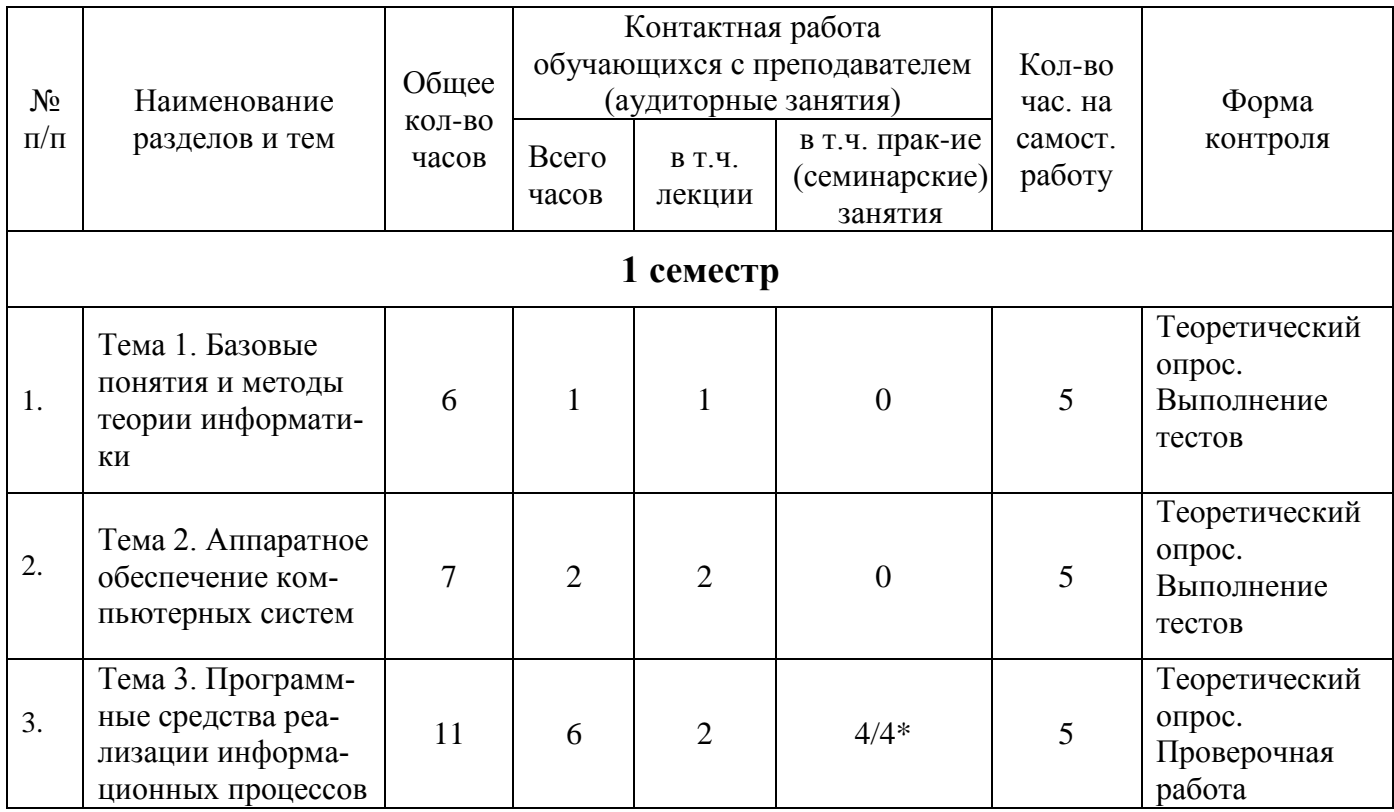

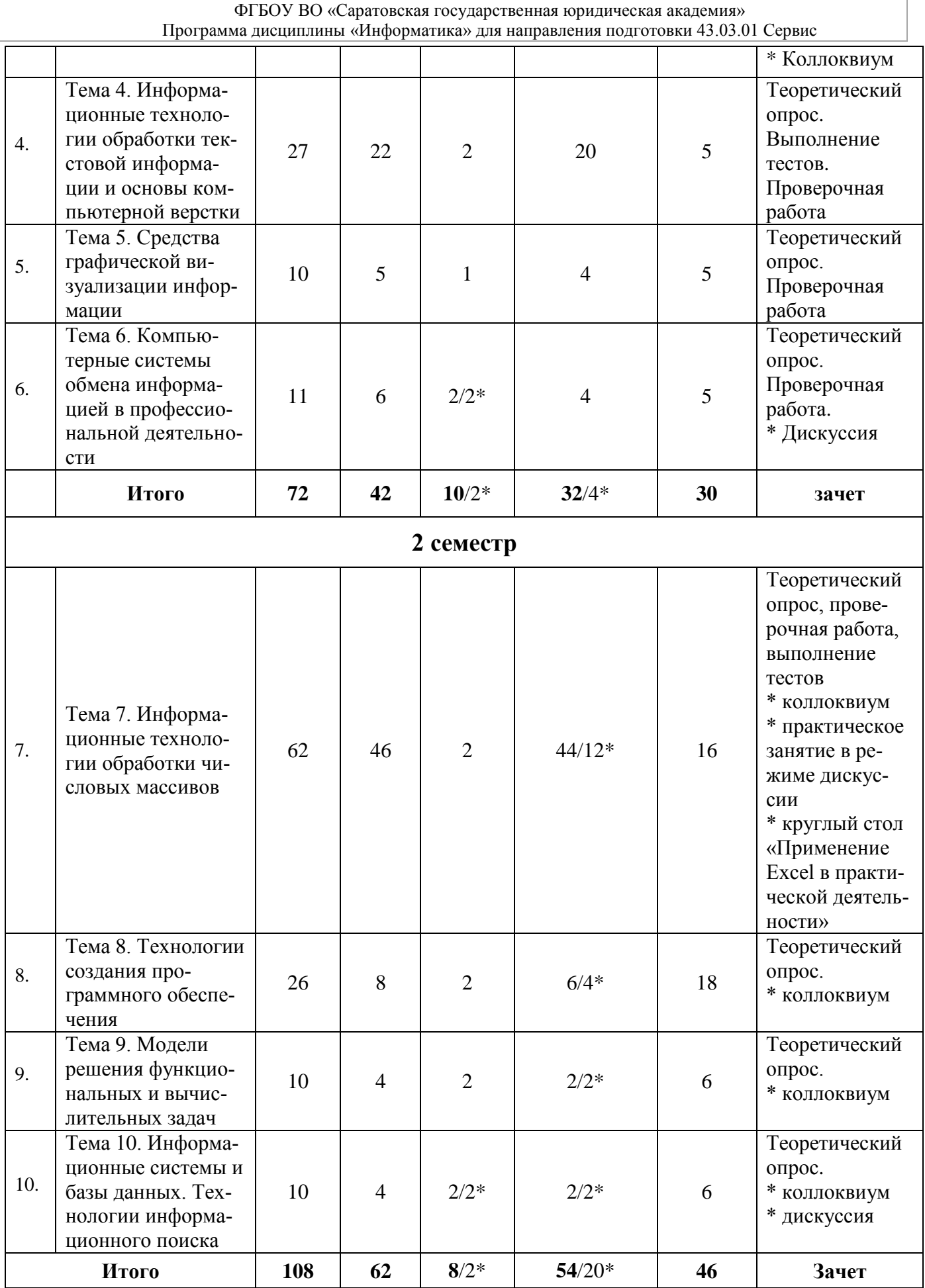

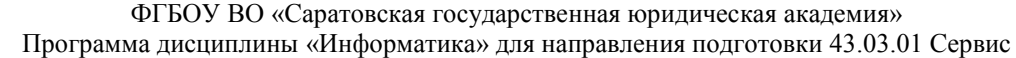

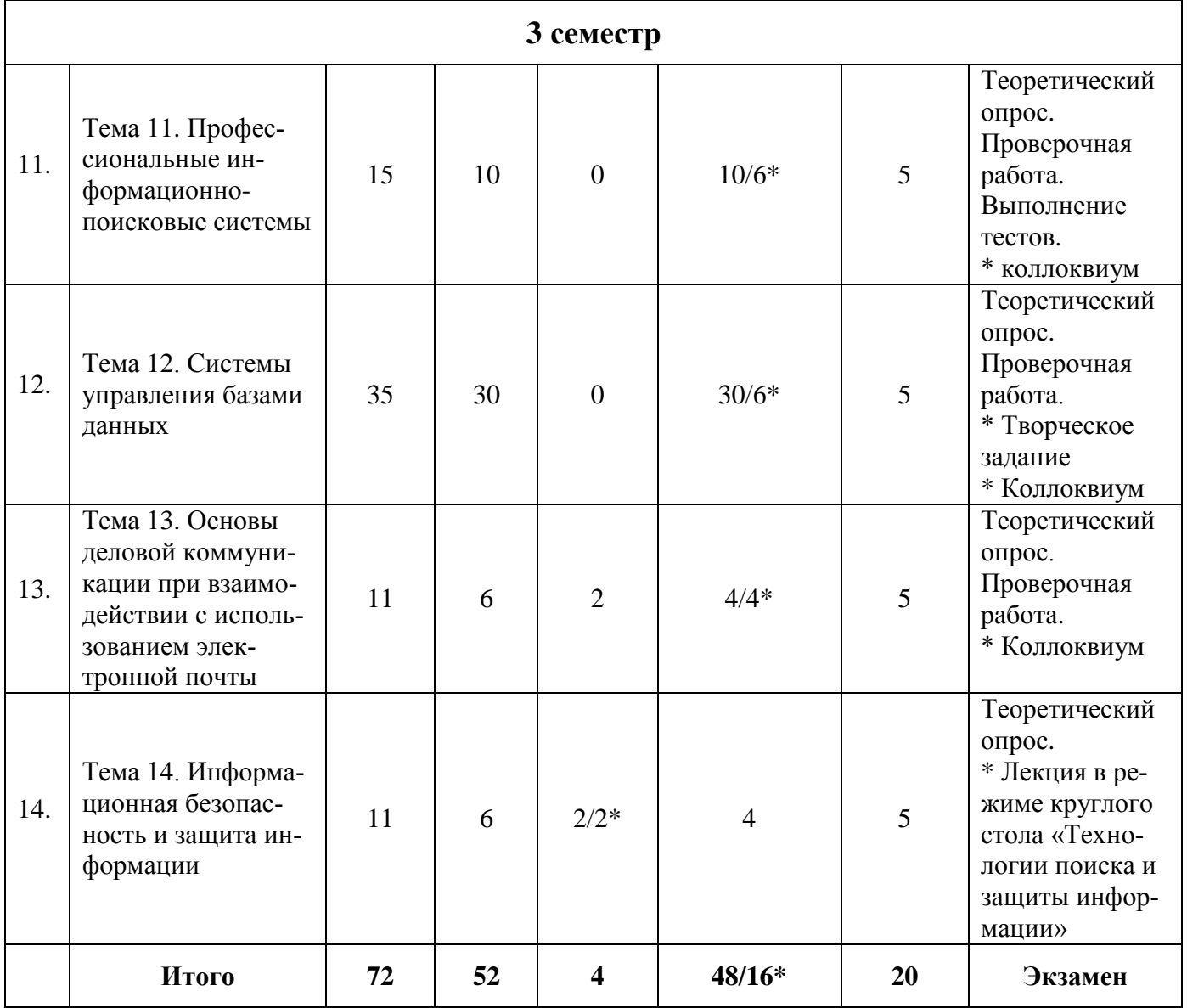

6.2. Тематический план дисциплины «Информатика» для **заочной формы обучения**:

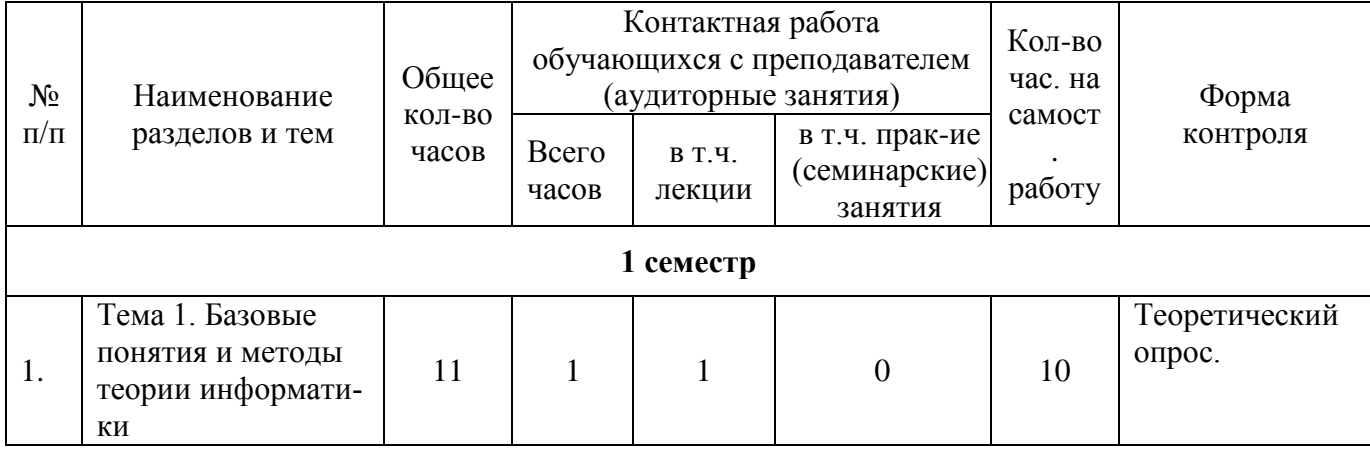

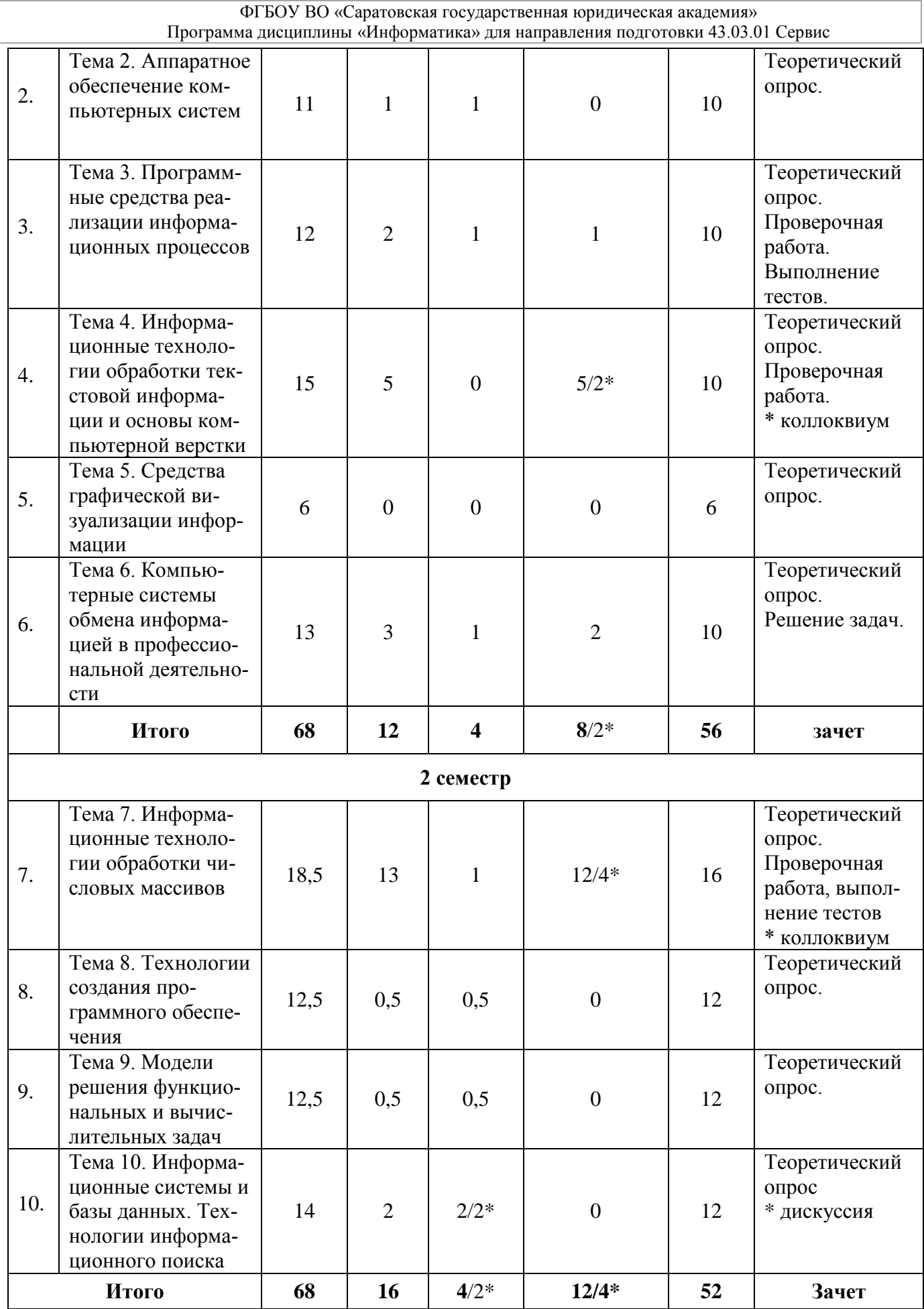

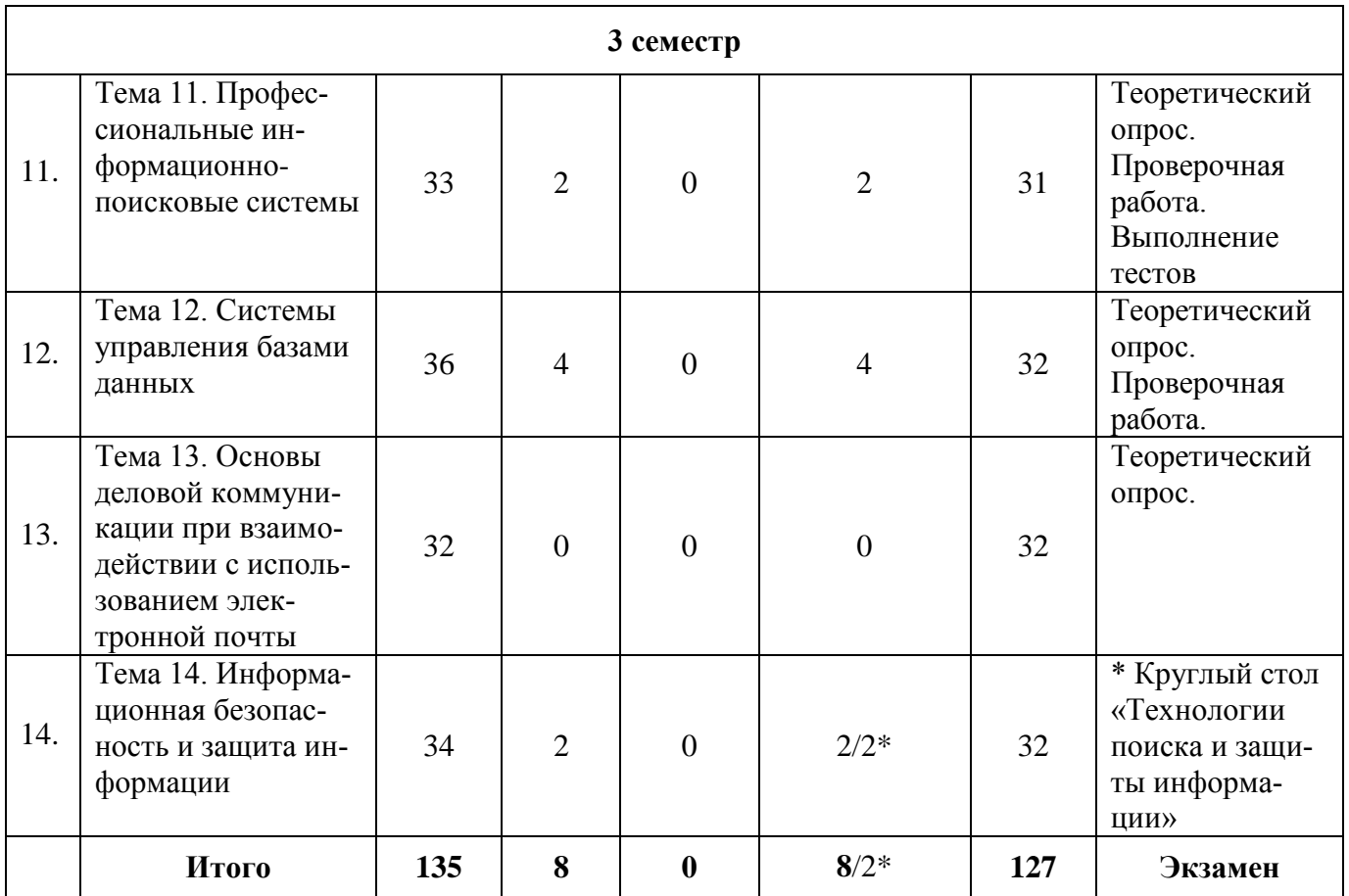

# <span id="page-10-0"></span>**7. Содержание дисциплины**

## **Тема 1. Базовые понятия и методы теории информатики**

# *Лекции (очная форма: 1 час; заочная форма: 1 час):*

1. Сообщения, данные, сигнал, атрибутивные свойства информации, показатели качества информации, формы представления информации. Системы передачи информации

2. Меры и единицы количества и объема информации

## *Самостоятельная работа обучающихся (очная форма: 5 часов; очная форма: 10):*

1. Информационные технологии в сфере сервиса: этапы развитие. История развития информатики в России и за рубежом. Системы связи и обмена информацией. Развитие информационных и коммуникационных технологий как фактор развития общества.

2. Философские подходы к понятию «информация». Информация, знания, данные – разделение категорий.

3. Логические основы ЭВМ.

# *Контрольные вопросы:*

- 1. Сообщения, данные, сигнал.
- 2. Какие существуют атрибутивные свойства информации?
- 3. Перечислите показатели качества информации.
- 4. Перечислите формы представления информации.
- 5. Меры и единицы количества и объема информации.

# *Рекомендуемая литература:*

# Основная:

1. Гаврилов М.В. Информатика и информационные технологии М.В. Гаврилов. – М. : Гардарики, 2006, 2007.– 655 с.

2. Основы правовой информатики и информатизации правовых систем: Учебное пособие / В.М. Казиев, К.В. Казиев, Б.В. Казиева. – М.: Вузовский учебник: ИНФРА-М, 2011. – 288 с. URL: http://znanium.com/bookread.php?book=207170.

3. Информатика и информационно-коммуникационные технологии (ИКТ): Учебное пособие / Н.Г. Плотникова. – М.: ИЦ РИОР: НИЦ ИНФРА-М, 2014. – 124 с.: 60x90 1/16. – (Профессиональное образование). (переплет) ISBN 978-5-369- 01308-3, 700 экз. URL: http://znanium.com/catalog.php?bookinfo=433676

4. Царев Р.Ю. Информатика и программирование [Электронный ресурс] : учеб. пособие / Р. Ю. Царев, А. Н. Пупков, В. В. Самарин, Е. В. Мыльникова. – Красноярск : Сиб. федер. ун-т, 2014. – 132 с. – ISBN 978-5-7638-3008-8 – Режим доступа: http://znanium.com/catalog.php?bookinfo=506203

#### Дополнительная:

1. Гаврилов М.В., Климов В.А. Информатика и информационные технологии. – М.: Юрайт, 2011. – 350 с.

Нормативно-правовые акты и иные правовые документы

1. Федеральный закон Российской Федерации от 27.07.2006 N 149-ФЗ (ред. от 06.04.2011, с изм. от 21.07.2011) «Об информации, информационных технологиях и о защите информации».

# **Тема 2. Аппаратное обеспечение компьютерных систем**

# *Лекции (очная форма: 2 часа; заочная форма: 1 час):*

1. Персональный компьютер как средство обработки информации.

2. Архитектура персонального компьютера. Характеристики и назначение основных компонентов. Системный блок. Материнская плата. Процессор. Память. Шины и порты. Накопители данных. Монитор. Клавиатура. Мышь.

3. Виды памяти компьютера (внешняя и внутренняя). Принципиальные отличия видов памяти.

4. Постоянная память (ПЗУ) и BIOS. Оперативная память (ОЗУ). Основные характеристики.

5. Устройства внешней памяти. Магнитные и оптические системы записи. Жесткий диск (винчестер). Разделы диска, логические диски, их имена. Форматирование дисков. Съемные носители, назначение, виды свойства, характеристики, применение. Дисководы и компакт-диски CD и DVD, флеш-карты памяти.

*Самостоятельная работа обучающихся (очная форма: 5 часов; заочная форма: 10 часов):*

1. История развития ЭВМ. Понятие и основные виды архитектуры ЭВМ.

2. Состав и назначение основных элементов персонального компьютера, их характеристики.

3. Запоминающие устройства: классификация, принцип работы, основные характеристики.

4. Устройства ввода/вывода данных, их разновидности и основные характеристики.

# *Контрольные вопросы:*

1. Почему электронно-вычислительные машины называются электронными? Что означает их универсальность?

2. Какие компьютеры относят к персональным и каковы их свойства?

3. Что такое конфигурация компьютера?

4. В чем заключается принцип открытой архитектуры персонального компьютера?

5. Каково назначение и основные характеристики процессора в персональном компьютере?

6. Какие виды памяти используются в компьютере и какова их роль?

7. Назовите основные группы клавиш на клавиатуре и укажите их назначение?

8. Что называют горячими клавишами?

9. Назовите виды и основные технические характеристики периферийных устройств.

#### *Рекомендуемая литература:*

Основная:

1.Гаврилов М.В. Информатика и информационные технологии / М.В. Гаврилов. – М. : Гардарики, 2006, 2007.– 655 с.

2. Информатика и информационно-коммуникационные технологии (ИКТ): Учебное пособие / Н.Г. Плотникова. – М.: ИЦ РИОР: НИЦ ИНФРА-М, 2014. – 124 с.: 60x90 1/16. – (Профессиональное образование). (переплет) ISBN 978-5-369- 01308-3, 700 экз. URL: http://znanium.com/catalog.php?bookinfo=433676

3. Программные и аппаратные средства информатики / Царев Р.Ю., Прокопенко А.В., Князьков А.Н. – Краснояр.: СФУ, 2015. – 160 с.: ISBN 978-5-7638-3187- 0. URL: http://znanium.com/catalog.php?bookinfo=550017.

#### Дополнительная:

1. Гаврилов М.В., Климов В.А. Информатика и информационные технологии. – М.: Юрайт, 2011. – 350 с.

#### Нормативно-правовые акты и иные правовые документы

1.Федеральный закон Российской Федерации от 27.07.2006 № 149-ФЗ (ред. от 06.04.2011, с изм. от 21.07.2011) «Об информации, информационных технологиях и о защите информации».

## **Тема 3. Программные средства реализации информационных процессов**

# *Лекции (очная форма: 2 часа; заочная форма: 1 час):*

1. Программное обеспечение (ПО). Алгоритм и программа. Виды и назначение ПО: системные программы, программы обслуживания (утилиты), прикладные программы.

2. Назначение операционной системы. Операционные системы Microsoft Windows, технологические параметры (графический интерфейс, многозадачность одновременная работа нескольких программ, одновременная работа устройств над разными задачами, сетевая работа). Память и файл подкачки.

3. Понятие файла, имя файла, требования к именам файлов в операционной системе Windows. Расширение имени файла, тип (формат) файлов, конвертация файлов. Свойства файлов: дата и время создания, время последнего обращения к файлу, размер, атрибуты (архивный, только чтение, скрытый, системный). Дополнительные свойства файлов: ассоциация с открывающей программой, условия использования файла.

4. Папка (каталог) как список свойств файлов. Путь к файлу. Иерархия папок (дерево каталогов). Папка диска (корневой каталог). Поиск файлов и папок на диске по условиям, шаблоны имен файлов.

# *Практическое (семинарское) занятие (очная форма: 4*/*4\* часа; заочная форма: 1 час):*

1. Включение компьютера и загрузка операционной системы Windows. Основные объекты экрана Windows: Рабочий стол. Панель задач и ее элементы: кнопка и меню Пуск (Главное меню), его пункты; индикатор языка рус/англ, системные часы. Значки системных папок на Рабочем столе. Завершение работы. Перезагрузка при зависании ПК.

2. Раскладка клавиатуры. Буквенно-цифровые клавиши. Клавиши, непечатающие символы: функциональные клавиши; клавиши перемещения курсора; клавиши удаления. Модифицирующие клавиши, комбинации и «горячие» клавиши. Индикаторы клавиатуры.

3. Окно как основной элемент интерфейса операционной системы Windows. Системная папка Мой компьютер, ее значок, окно, выбор диска в ее окне. Понятие папки (каталога) с файлами и ее окно. Элементы окна папки: заголовок окна, кнопки управления окном: Свернуть, Развернуть (восстановить), Закрыть, меню команд, панель кнопок. Режимы окна: полноэкранный, нормальный (оконный), свернутый. Изменение положения и размера окон папок на рабочем столе. Переход по открытым и свернутым окнам папок. Строка адреса папки. Выход из окна папки на уровень вверх, использование клавиши Backspace. Приемы работы с мышью: одинарный и двойной щелчок, выделение и перетаскивание. Использование клавиши Enter.

4. Стандартные программы Windows (Блокнот, WordPad, Калькулятор, Paint). Возможности и основные команды программ.

5. Работа с папками и файлами. Команды окна папки в меню и кнопках – графическое средство общения с операционной системой Windows. Иерархическая организация папок (каталогов). Типы объектов в окне папки, их значки и ярлыки: устройство, папка, файл программы, файл документа. Создание папки, ввод имени. Создание файла, ввод имени файла. Рекомендации по именам папок и файлов. Ассоциация значка файла и расширения имени файла. Ассоциация файла документа с обрабатывающей программой. Одиночное и выборочное выделение файлов в окне папки, копирование, перемещение. Переименование файлов, запрет смены расширения имени файла. Варианты подачи команд в окне папки: меню команд окна, вызов контекстного меню команд правой кнопкой мыши, «горячие» клавиши. Недоступная команда в меню. Отмена команды. Удаление файлов, системная папка Корзина и восстановление удаленных файлов, очистка Корзины. Настройка вида окна папки:

степень детализации сведений о файлах, вид Таблица – сортировка списка файлов по имени, дате.

6. Коллоквиум по теме лекций

# *Самостоятельная работа обучающихся (очная форма: 5 часов; заочная форма: 10 часов):*

1. Операционная система как платформа для работы программ приложений.

2. Основные приемы эффективной работы с файловой системой.

3. Обслуживающие программы: драйверы и утилиты.

# *Контрольные вопросы:*

1. Каково назначение программного обеспечения как элемента компьютерной системы?

2. Дайте определение алгоритма и команды.

3. Назовите основные классы программ. Приведите примеры программ каждого класса.

- 4. Чем инсталляция программы отличается от копирования ее файлов?
- 5. Каково назначение операционной системы?
- 6. Что означает свойство многозадачности операционных систем?

7. В чем отличие графического интерфейса операционной системы и интерфейса командной строки?

- 8. Дайте определение файла, приведите пример полного имени файла.
- 9. Дайте определение формата файла, приведите примеры типов файлов?

10. Назовите свойства файла.

- 11. Какова роль значка файла и ярлыка файла?
- 12. Что такое папка? Чем папка отличается от файла?
- 13. Что понимается под файловой системой? Назовите типы файловых систем.

14. Для чего и каким образом используются шаблоны имен файлов в процессе автоматического поиска файлов и папок OC Windows?

15. Каким образом можно использовать подстановочные знаки в шаблоне имени искомого файла?

16. Что означает фрагментация/дефрагментация файла? *Рекомендуемая литература:*

Основная:

1. Гаврилов М.В. Информатика и информационные технологии / М.В. Гаврилов. – М. : Гардарики, 2006, 2007.– 655 с.

2. Информатика и информационно-коммуникационные технологии (ИКТ): Учебное пособие / Н.Г. Плотникова. – М.: ИЦ РИОР: НИЦ ИНФРА-М, 2014. – 124 с.: 60x90 1/16. – (Профессиональное образование). (переплет) ISBN 978-5-369- 01308-3, 700 экз. URL: http://znanium.com/catalog.php?bookinfo=433676

3. Программные и аппаратные средства информатики / Царев Р.Ю., Прокопенко А.В., Князьков А.Н. – Краснояр.: СФУ, 2015. – 160 с.: ISBN 978-5-7638-3187-0. URL: http://znanium.com/catalog.php?bookinfo=550017.

#### Дополнительная:

1. Гаврилов М.В., Климов В.А. Информатика и информационные технологии. – М.: Юрайт, 2011. – 350 с.

#### Нормативно-правовые акты и иные правовые документы

1.Федеральный закон Российской Федерации от 27.07.2006 N 149-ФЗ (ред. от 06.04.2011, с изм. от 21.07.2011) «Об информации, информационных технологиях и о защите информации».

# **Тема 4. Информационные технологии обработки текстовой информации и основы компьютерной верстки**

## *Лекции (очная форма: 2 часа; заочная форма: 0 часов):*

1. Прикладные программы для офисной работы. Офисный пакет Microsoft Office. Текстовый процессор Microsoft Office Word. Набор, оформление, подготовка макета и распечатка текста документа – основное назначение текстового процессора.

2. Программа Microsoft Office Word, варианты запуска. Управление размером и положением окна программы: заголовок окна (название программы, имя файла), кнопки управления окном. Выход из программы.

3. Меню команд, панели инструментов (Стандартная и Форматирование), строка состояния. Команды непосредственного действия и команды с уточнением параметров. Вид и настройка окна документа: полосы горизонтальной и вертикальной прокрутки, сантиметровая линейка, масштаб. Вид отображения документов: обычный, разметка страницы, электронный документ, структура. Граница области текста в окне.

4. Панель инструментов Стандартная – кнопки как избранные дубликаты популярных команд меню. Группа команд Файл: Создать, Открыть, Сохранить документ. Диалоговое окно на примере команды Открыть или Сохранить: заголовок окна команды, поля для выбора и связанные списки, путь через папки к выбору файла, тип файла. Команда Окно, переход между окнами участков одного документа и нескольких документов.

#### *Практическое (семинарское) занятие (очная форма: 20 часов; заочная форма: 5 часов):*

1. Программы для работы с текстовыми документами. Текстовый процессор Microsoft Office Word. Организация интерфейса (панель быстрого доступа, лента, контекстное меню, область задач). Работа с окнами документов.

2. Управление документами: создание, открытие файлов, сохранение. Параметры сохранения документа. Установка защиты. Совместимость с другими версиями программы.

3. Правила набора текста. Непечатаемые символы и их назначение. Отображение непечатаемых символов в документе.

4. Выделение фрагментов текста для форматирования и правки.

5. Проверка правописания. Отображение орфографических и грамматических ошибок в тексте документа. Способы проверки правописания.

6. Понятие формата шрифта. Шрифт, параметры и инструменты его форматирования.

7. Понятие абзаца. Абзац, параметры и инструменты его форматирования.

8. Установка отступов текста с помощью табуляции. Установка позиций табуляции.

9. Понятие списка. Виды списков. Инструменты создания и редактирования списков.

10. Сноски. Структура, виды и формат сносок. Инструменты для работы со сносками. Преобразование сносок. Использование сносок при оформлении библиографических ссылок.

11. Таблицы. Назначение и структура таблицы. Инструменты создания и редактирования таблиц.

12. Форматирование таблицы: измерение размера таблицы и ее частей, измерение расположения текста в таблице, границы и заливка, расположение таблицы на странице, работа с многостраничными таблицами.

13. Работа с графическими объектами в Word. Вставка рисунков в документ, настройка параметров. Размещение графических объектов и их привязка к другим объектам.

14. Инструменты рисования: автофигуры, надписи, выноски. Формат автофигуры: размер, положение, выравнивание, обтекание, формат линий, заливка. Вставка текста. Взаимное расположение автофигур. Группировка.

15. Понятие стиля. Форматирование документа на основе встроенных стилей. Создание пользовательского стиля и форматирование документа на их основе. Вставка автоматического оглавления.

16. Шаблоны документов Microsoft Word. Создание и редактирование шаблонов. Подготовка документов на основе пользовательских шаблонов.

*Самостоятельная работа обучающихся (очная форма: 5 часов; заочная форма: 10 часов):*

1. Перемещение по тексту документа (при помощи мыши, клавиатуры).

2. Работа с многоместным буфером обмена.

3. Параметры страницы: размер и ориентация листа, размер полей. Автоматическая нумерация страниц. Вставка новой страницы и нового раздела. Колонки текста. Колонтитулы, назначение, установка размеров колонтитулов, редактирование содержимого колонтитулов.

4. Разметка документа с помощью закладок.

5. Использование функции автозамены для исправления опечаток и слов с ошибками, для вставки символов и длинного текста. Список автозамены. Исключения при автозамене.

6. Подготовка документа к печати. Режим просмотра макета документа, масштаб просмотра. Настройки параметров печати.

7. Настройка языковых параметров форматируемого документа.

8. Страницы, параметры и инструменты их форматирования.

9. Поиск и замена фрагментов текста с использованием специальных знаков.

10. Работа с многоуровневыми списками.

11. Сортировка содержимого таблицы. Сортировка отдельного столбца таблицы. Сортировка столбца по нескольким параметрам или полям.

12. Работа с формулами в таблице. Ссылки на ячейки.

13. Вставка диаграмм и таблиц Excel в документ Word с/без сохранением связи с данными Excel.

14. Объекты WordArt: создание и настройка параметров. Работа с графическими схемами SmartArt.

15. Наборы стилей. Выбор набора стилей для использования в документе. Выбор набора стилей в качестве набора по умолчанию для всех новых документов. Стили предыдущей версии Microsoft Word.

16. Работа с гиперссылками в Word. Создание и редактирование Web-страниц.

17. Защита документа от несанкционированного доступа, модификации или утраты информации.

18. Понятие верстки документов.

19. Word как программа компьютерной верстки документов.

## *Контрольные вопросы:*

1. Перечислите операции с текстом, выполняемые текстовыми редакторами и текстовыми процессорами.

2. Каковы параметры сохранения текстовых документов?

3. Как в окне программы Word настроить отображение панелей инструментов?

4. Как защитить документ Word паролем?

5. Файлы с какими расширениями обрабатываются текстовыми редакторами (процессорами)? Каковы особенности работы с ними?

6. Назовите правила набора текста. Каковы особенности написания знаков препинания?

7. Для чего необходимы непечатаемые символы? Приведите примеры их использования.

8. Какие инструменты используются для объединения нескольких документов в один и разбиение одного документа на несколько?

9. Приведите примеры использования автозамены в Word.

10. Назовите виды грамматического контроля в текстовых программах?

11. Как настроить переносы слов?

12. Дайте характеристику используемых в Word языковых параметров.

13. Приведите примеры параметров шрифта и способов их установки.

14. Дайте определение абзаца в Word. Назовите его основные параметры.

15. Каково назначение табуляции?

16. Каким образом устанавливаются параметры страницы?

17. Как вставить и изменить нумерацию страниц?

18. Что такое список? Каковы способы их форматирования?

19. Как вставить сноску внизу страницы и в конце документа?

20. Как работают инструменты поиска и замены в документе?

21. Каково назначение закладок?

22. Назовите основные настройки параметров печати документа.

- 23. Каковы параметры форматирования таблицы?
- 24. Как вставить и удалить строку, столбец таблицы?
- 25. Приведите примеры типов графических объектов в тексте.
- 26. Каким образом можно создать и расположить рисунок в тексте?
- 27. Как форматировать графические объекты в Word?
- 28. Каковы способы форматирования объектов WordArt?

29. Раскройте понятие стиля, назначение стилей при подготовке документов.

30. Как оформить заголовки в документе и вставить оглавление?

31. Назовите способы защиты содержимого текстовых документов?

32. Приведите примеры использования гиперссылок.

# *Рекомендуемая литература:*

Основная:

1. Гаврилов М.В. Информатика и информационные технологии: учебник. М.: Гардарики, 2007. 655 с.

2. Гвоздева В.А. Базовые и прикладные информационные технологии: Учебник. М.: ИД ФОРУМ, НИЦ ИНФРА-М, 2015. 384 с. URL: http://znanium.com/bookread2.php?book=504788.

3. Царев Р.Ю. Информатика и программирование [Электронный ресурс]: учеб. пособие / Р. Ю. Царев, А. Н. Пупков, В. В. Самарин, Е. В. Мыльникова. Красноярск: Сиб. федер. ун-т, 2014. 132 с. URL: http://znanium.com/bookread2.php?book=506203.

4. Информатика и информационно-коммуникационные технологии (ИКТ): Учебное пособие / Н.Г. Плотникова. – М.: ИЦ РИОР: НИЦ ИНФРА-М, 2014. – 124 с.: 60x90 1/16. – (Профессиональное образование). (переплет) ISBN 978-5-369- 01308-3, 700 экз. URL: http://znanium.com/catalog.php?bookinfo=433676

# Дополнительная:

1. Ересько П.В., Изотова В.Ф., Сенина Е.В. Информатика и математика для гуманитариев: учебное пособие. Саратов: Наука, 2011. 70 с.

2. Радаева Я.Г. Word 2010: Способы и методы создания профессионально оформленных документов: Учебное пособие. М.: Форум: НИЦ ИНФРА-М, 2013. 160 с. URL: http://znanium.com/bookread2.php?book=402060.

# Ресурсы информационно-телекоммуникационной сети «Интернет»

1. Изучение приложений Office при помощи учебных курсов для самостоятельного обучения и видеозаписей. URL: http://office.microsoft.com/ru-ru/training.

2. Кокин А.В. Сайт для профессионалов Word. URL: WordExpert.ru.

#### **Тема 5. Средства графической визуализации информации**

# *Лекции (очная форма: 1 час; заочная форма: 0 часов):*

1. Презентации. Назначение и возможности. Программа создания и показа презентаций Microsoft Power Point. Понятие слайда. Виды информации на слайде. Рекомендации по представлению информации на слайдах.

# *Практическое (семинарское) занятие (очная форма: 4 часа; заочная форма: 0 часов):*

1. Создание слайда. Понятие макета, его выбор, настройка, разметка. Применение различных макетов. Заголовок и текст слайда. Вставка надписей, рисунков. Оформление слайда. Шаблон оформления. Назначение фона. Работа с готовыми шаблонами оформления.

2. Управление слайдами. Настройка режима демонстрации слайдов. Эффекты анимации и смены слайдов, их настройка. Сортировка слайдов. Скрытые слайды. Гиперссылки. Управляющие кнопки. Внедрение аудио и видеофрагментов. Демонстрационная версия. Звуковое сопровождение. Превращение в флеш-презентацию.

# *Самостоятельная работа обучающихся (очная форма: 5 часов; заочная форма: 6 часов):*

1. Основы создания презентаций. Цветовые решения.

2. Для заочной формы обучения вся тема предназначена для самостоятельной работы.

### *Контрольные вопросы:*

1. Презентации. Назначение и возможности. Программа создания и показа презентаций Microsoft Power Point. Понятие слайда. Виды информации на слайде. Рекомендации по представлению информации на слайдах.

2. Создание слайда. Понятие макета, его выбор, настройка, разметка. Применение различных макетов. Заголовок и текст слайда. Вставка надписей, рисунков. Оформление слайда. Шаблон оформления. Назначение фона. Работа с готовыми шаблонами оформления.

3. Управление слайдами. Настройка режима демонстрации слайдов. Эффекты анимации и смены слайдов, их настройка. Сортировка слайдов. Скрытые слайды. Гиперссылки. Управляющие кнопки. Внедрение аудио и видеофрагментов. Демонстрационная версия. Звуковое сопровождение. Превращение в флеш-презентацию.

# *Рекомендуемая литература:*

# Основная:

1. Гаврилов М.В. Информатика и информационные технологии / М.В. Гаврилов. – М. : Гардарики, 2006, 2007.– 655 с.

2. Гаврилов М.В. Информатика / М.В. Гаврилов, Н.В. Спрожецкая. – М. : Гардарики, 2006. – 426 с.

3. Информатика и информационно-коммуникационные технологии (ИКТ): Учебное пособие / Н.Г. Плотникова. – М.: ИЦ РИОР: НИЦ ИНФРА-М, 2014. – 124

с.: 60x90 1/16. – (Профессиональное образование). (переплет) ISBN 978-5-369- 01308-3, 700 экз. URL: http://znanium.com/catalog.php?bookinfo=433676

4. Программные и аппаратные средства информатики / Царев Р.Ю., Прокопенко А.В., Князьков А.Н. – Краснояр.: СФУ, 2015. – 160 с.: ISBN 978-5-7638-3187- 0. URL: http://znanium.com/catalog.php?bookinfo=550017.

## Дополнительная:

1. Гаврилов М.В., Климов В.А. Информатика и информационные технологии. – М.: Юрайт, 2011. – 350 с.

# Нормативно-правовые акты и иные правовые документы

1. Федеральный закон Российской Федерации от 27.07.2006 N 149-ФЗ (ред. от 06.04.2011, с изм. от 21.07.2011) «Об информации, информационных технологиях и о защите информации».

## **Тема 6. Компьютерные системы обмена информацией в профессиональной деятельности**

# *Лекции (очная форма: 2/2\* часа; очная форма: 1 час):*

1. Компьютерные сети. Использование в организациях, правоохранительной сфере. Типы компьютерных сетей, их топология. Физическая и логическая топология компьютерных сетей. Базовые топологии компьютерных сетей. Локальные сети и их типы. Сеть Интернет как глобальный информационный ресурс.

2. Средства и устройства сетевого обмена цифровой информацией.

3. Понятие «протокол». Протоколы передачи информации в сети. Службы Интернет: Веб, почта, FTP и др. Адреса информации в Интернете (числовой адрес компьютера, доменное имя компьютера, URL-адрес документа).

4. Веб-технологии в Интернете и локальной сети. Веб-страница, формат файлов веб-страниц. Гипертекст, гиперссылки. Элементы оформления страниц. Сайт, главная (исходная, первая, «домашняя») страница. Возможности использования информационных и телекоммуникационных технологий в профессиональной деятельности.

5. Дискуссия

## *Практическое (семинарское) занятие (очная форма: 4часа; заочная форма: 2 часа):*

1. Компьютерные сети. Использование в организациях, правоохранительной сфере. Типы компьютерных сетей, их топология. Физическая и логическая топология компьютерных сетей. Базовые топологии компьютерных сетей. Локальные сети и их типы. Сеть Интернет как глобальный информационный ресурс.

2. Средства и устройства сетевого обмена цифровой информацией.

3. Протоколы передачи информации в сети. Службы Интернет. Адреса ресурсов (компьютеров, файлов) в Интернете.

4. Программы-обозреватели сети Интернет. Ввод адреса в строку, его копирование. Переход по веб-страницам, открытие нового окна. Варианты сохранения страниц и рисунков на диске. Сохранение веб-адресов в Избранное (закладки). Журнал истории посещений адресов. Настройки обозревателя: кодировка символов, стартовая страница, загрузка изображений. Скачивание файлов.

5. Поисковые технологии в сети Интернет. Поисковые системы, каталоги и указатели ресурсов, тематические сайты-порталы. Синтаксис запросов. Специальные виды поиска (персональный, интентный, поиск графических и мультимедиа объектов, социальный поиск). Оценки эффективности (точность, полнота, выпадение).

## *Самостоятельная работа обучающихся (очная форма: 5 часов; заочная форма: 10 часов):*

1. Поисковые системы в сети Интернет и механизм их работы. Индексация ресурсов. Поисковая выдача.

2. Технологии информационного поиска. Поиск по типу (области) информации (новости, рисунки, карты, блоги, экономические данные); интентный поиск, поиск по визуальным запросам. Персонализация поисковой выдачи. Поиск по социальным графам в социальных сетях.

3. Синтаксис поисковых запросов, операторы синтаксиса поисковой фразы.

4. Частные и государственные поисковые системы.

5. Поисковые каталоги. Статистика (топ-рейтинг) посещаемости сайтов, поисковая оптимизация. Метапоисковые системы.

6. Крупные отраслевые и тематические источники в Интернете: порталы, специализированные поисковые системы, базы научных публикаций. Справочные и биографические ресурсы.

7. Поиск зарубежных источников, перевод.

8. Сайты международных организаций и учреждений, органов государственной власти и управления, региональных органов власти, местного самоуправления. Ресурсы научных, образовательных и других организаций и учреждений. Электронные библиотеки.

9. Электронная почта. Почтовый ящик на сервере организации, у провайдера и на почтовом веб-сайте. Почтовый адрес. Почтовые программы. Правила составления письма, служебные данные (адрес получателя, отправителя, тема).

10. Отправка, получение, сохранение, печать письма. Список рассылки, адресная книга. Письмо с прикрепленным файлом.

11. Защита почты: доступ к ящику по паролю, шифрование, проверка на вредоносные вложения, удаление почты, почтовая корзина, защита от почтовой рекламы (спам).

12. Культура поведения в сети.

# *Контрольные вопросы:*

- 1. Каково назначение компьютерных сетей?
- 2. Назовите виды компьютерных сетей.
- 3. Какие существуют топологии компьютерных сетей?
- 4. Какое оборудование необходимо для работы в компьютерных сетях?

5. Каковы особенности функционирования Интернета как глобальной компьютерной сети?

6. Что такое числовой адрес компьютера? Назовите правила его назначения и использования.

7. В чем состоит назначение доменного имени? Назовите виды доменных имен.

8. Как соотносятся понятия IP-адрес и доменное имя?

9. Что представляет собой универсальный указатель ресурса (URL)? Каковы правила записи универсального указателя ресурса в научных работах?

10. Каково назначение интернет-протоколов?

11. Назовите основные возможности веб-обозревателей.

12. Какова структура сети Интернет? Каким образом осуществляется управление глобальной сетью?

13. Какие сетевые службы представлены в Интернете?

14. Что такое веб-сайт?

15. Как записывается адрес электронной почты?

16. Назовите виды информационного поиска. Приведите примеры формулировок запросов в поисковой системе.

# *Рекомендуемая литература:*

# Основная:

1. Гаврилов М.В. Интернет для исследователя: учебно-методическое пособие. Саратов: Изд-во Саратовской гос. юрид. акад., 2012. 221 с.

2. Гаврилов М.В. Информатика и информационные технологии: учебник. М.: Гардарики, 2007. 655 с.

3. Информатика и информационно-коммуникационные технологии (ИКТ): Учебное пособие / Н.Г. Плотникова. – М.: ИЦ РИОР: НИЦ ИНФРА-М, 2014. – 124 с.: 60x90 1/16. – (Профессиональное образование). (переплет) ISBN 978-5-369- 01308-3, 700 экз. URL: http://znanium.com/catalog.php?bookinfo=433676

4. Программные и аппаратные средства информатики / Царев Р.Ю., Прокопенко А.В., Князьков А.Н. – Краснояр.: СФУ, 2015. – 160 с.: ISBN 978-5-7638-3187-0. URL: http://znanium.com/catalog.php?bookinfo=550017.

5. Царев Р.Ю. Информатика и программирование [Электронный ресурс]: учеб. пособие / Р. Ю. Царев, А. Н. Пупков, В. В. Самарин, Е. В. Мыльникова. Красноярск: Сиб. федер. ун-т, 2014. 132 с. URL: http://znanium.com/bookread2.php?book=506203.

# Дополнительная:

1. Гуриков С.Р. Интернет-технологии: Учебное пособие. М.: Форум: НИЦ ИНФРА-М, 2015. 184 с. URL: http://znanium.com/bookread2.php?book=488074.

2. Федотова Е.Л. Информационные технологии и системы. М.: Форум: Инфра-М, 2011. 352 с.

Нормативно-правовые акты и иные правовые документы:

1. Федеральный закон от 27 июля 2006 г. № 149-ФЗ «Об информации, информационных технологиях и о защите информации» // СЗ РФ. 2006. № 31, ст. 3448.

Ресурсы информационно-телекоммуникационной сети «Интернет»

1. Координационный центр национального домена сети Интернет. https://cctld.ru/ru.

# **Тема 7. Информационные технологии обработки числовых массивов**

# *Лекции (очная форма: 2 часа; заочная форма: 1 час):*

1. Табличная форма представления данных. Табличные процессоры как специфический класс программного обеспечения. Табличный процессор Microsoft Office Excel, назначение. Запуск и завершение работы.

2. Интерфейс программы. Элементы окна программы: меню, панели инструментов, строка формул. Настройка вида окна и параметров. Рабочие листы Excel, работа с листами: вставка, удаление, перемещение, переименование. Файл – книга Microsoft Excel.

3. Элементы таблицы на листе: ячейки, строки, столбцы, диапазоны. Приемы выделения строк, столбцов, диапазонов. Множественное выделение.Окно, переход между окнами участков одного документа и нескольких документов.

4. Типы данных: текст, число, формула.

5. Функции в Excel. Классификация функций. Синтаксис функций, имя, аргументы функций и возвращаемое значение. Использование мастера функций. Вложенные функции.

# *Практическое (семинарское) занятие (очная форма: 44*/12\* *часов; заочная форма: 12*/4\* *часов):*

1. Табличная форма представления данных. Табличные процессоры как специфический класс программного обеспечения. Табличный процессор Microsoft Office Excel, его назначение. Файл – книга Microsoft Excel. Ввод и редактирование данных.

2. Интерфейс программы Microsoft Office Excel. Элементы окна программы: меню, панели инструментов, строка формул. Настройка вида окна и параметров. Рабочие листы Excel, работа с листами: вставка, удаление, перемещение, переименование.

3. Варианты сохранения файла. Защита информации, установка пароля на открытие и редактирование файла.

4. Элементы листа: ячейки, строки, столбцы, диапазоны. Приемы выделения строк, столбцов, диапазонов. Множественное выделение. Приемы перемещения по листу.

5. Отображение и скрытие строк и столбцов книги. Изменение ширины столбцов и высоты строк. Удаление и добавление строк и столбцов. Закрепление областей для постоянного отображения строк/столбцов на экране.

6. Основные действия с ячейками, строками, столбцами и диапазонами. Копирование, перемещение, вставка, удаление, очистка. Объединение ячеек. Работа с буфером обмена.

7. Типы данных: текст, число, формула. Ввод, редактирование и форматирование текста. Числовые данные: ввод, редактирование. Форматы числовых данных. Автозаполнение данных. Автосуммирование.

8. Форматирование данных в таблицах. Преобразование форматов. Различные способы изменения формата вещественных чисел (в диалоговом окне и с помощью кнопок). Расположение содержимого относительно ячейки. Отображение текста в ячейке в нескольких строках. Условное форматирование.

9. Оформление таблиц с помощью границ и заливки. Автоформаты таблиц.

10. Формула как математическое выражение. Правила записи формул. Операторы и операнды. Адреса ячеек (ссылки). Относительные, абсолютные и смешанные ссылки. Ссылки на ячейки других листов Автоматический пересчет ссылок при копировании и перемещении содержимого ячеек.

11. Типы операторов в формулах (арифметические, текстовые, операторы сравнения и операторы ссылок). Порядок выполнения действий в формулах.

12. Строка формул. Редактирование и удаление формул. Ошибки в формулах: причины возникновения и действия по исправлению.

13. Вычисление доли числа в процентах. Вычисление изменения числовой величины в процентном соотношении, нахождение доли числа с коэффициентом нормировки.

14. Функции в Excel. Классификация функций. Синтаксис функций, имя, аргументы функций и возвращаемое значение. Использование Мастера функций. Способы ввода функций. Вложенные функции.

15. Математические и статистические функции. Вычисление минимального, максимального и среднего значений. Подсчет количества непустых ячеек в заданном диапазоне. Подсчет количества ячеек, удовлетворяющих критерию.

16. Логические функции. Запись и применение логических выражений.

17. Функции даты и времени. Форматы ввода и вывода даты и времени. Арифметические действия над датами. Функции, использующие системное время.

18. Функции работы с текстом.

19. Диаграммы: назначение, элементы и типы. Инструменты работы с диаграммами. Построение и редактирование диаграмм.

20. Структура таблицы. Понятие поля и записи.

21. Сортировка и отбор записей по критерию. Понятие фильтра. Простые и составные критерии отбора записей.

22. Коллоквиум

23. Дискуссия

24. Круглый стол «Применение Excel в практической деятельности»

# *Самостоятельная работа обучающихся (очная форма: 16 часов; заочная форма: 16 часов):*

1. Особенности интерфейса программы версий Microsoft Office 2007/10/13. Настройка ленты и панели быстрого доступа.

2. Печать документов Microsoft Excel. Предварительный просмотр перед печатью, установка масштаба при печати.

3. Установка параметров страниц книги. Установка колонтитулов, принудительные разрывы страниц при печати. Проверка орфографии в Microsoft Excel.

4. Параметры вставки при работе с буфером обмена (формулы, значения и другие параметры).

5. Циклические ссылки. Обнаружение и удаление циклической ссылки.

6. Отображение связей между формулами и ячейками. Влияющие и зависимые ячейки.

7. Условное форматирование ячеек.

8. Поиск и замена фрагментов текста в Excel.

## *Контрольные вопросы:*

1. Какие виды данных обрабатываются табличным редакторами (процессорами)?

2. Назовите минимальную единицу хранения информации в таблице Excel, которую можно вызвать по имени.

3. Каковы правила записи формул?

4. Каковы правила записи функций?

5. Назовите виды форматирования, которые можно применить к ячейке таблины?

- 6. В чем отличие относительной ссылки от абсолютной?
- 7. Приведите примеры категорий и имен функций. Раскройте их назначение.
- 8. Как хранятся в Excel даты и время?
- 9. Какие вычисления можно выполнять с датами и временем?
- 10. Перечислите логические функции, укажите правила их вычисления.
- 11. Приведите примеры использования вложенных функций.
- 12. Назовите типы диаграмм.
- 13. Что такое легенда?

14. В чем особенность построения различных типов диаграмм?

15. Что такое нормировка данных? Приведите примеры использования нормированных данных.

16. Назовите приемы отбора записей по заданному критерию.

17. Какие средства защиты данных существуют для защиты электронных таблиц и их элементов?

# *Рекомендуемая литература:*

# Основная:

1. Гаврилов М.В. Информатика и информационные технологии: учебник. М.: Гардарики, 2007. 655 с.

2. Гвоздева В.А. Базовые и прикладные информационные технологии: Учебник. М.: ИД ФОРУМ, НИЦ ИНФРА-М, 2015. 384 с. URL: http://znanium.com/bookread2.php?book=504788.

3. Царев Р.Ю. Информатика и программирование [Электронный ресурс]: учеб. пособие / Р. Ю. Царев, А. Н. Пупков, В. В. Самарин, Е. В. Мыльникова. Красноярск: Сиб. федер. ун-т, 2014. 132 с. URL: http://znanium.com/bookread2.php?book=506203.

4. Информатика и информационно-коммуникационные технологии (ИКТ): Учебное пособие / Н.Г. Плотникова. – М.: ИЦ РИОР: НИЦ ИНФРА-М, 2014. – 124 с.: 60x90 1/16. – (Профессиональное образование). (переплет) ISBN 978-5-369- 01308-3, 700 экз. URL: http://znanium.com/catalog.php?bookinfo=433676

5. Программные и аппаратные средства информатики / Царев Р.Ю., Прокопенко А.В., Князьков А.Н. – Краснояр.: СФУ, 2015. – 160 с.: ISBN 978-5-7638-3187- 0. URL: http://znanium.com/catalog.php?bookinfo=550017.

## Дополнительная:

1. Архангельская Е.В., Новикова Е.А. Обработка данных в Microsoft Excel: учебно-методическое пособие. Саратов: Изд-во Саратовской гос. акад. права, 2009. 99 с.

2. Ересько П.В., Изотова В.Ф., Сенина Е.В. Информатика и математика для гуманитариев: учебное пособие. Саратов: Наука, 2011. 70 с.

# **Тема 8. Технологии создания программного обеспечения**

# *Лекция (очная форма: 2 часа; заочная форма: 0,5 часа):*

1. Алгоритм и программа. Понятие алгоритма. Типы и структуры данных. Простейшие типы данных: целый, вещественный, символьный, логический.

2. Конструкции и элементы записи алгоритмов. Блок-схемы. Ветвление: выбор, условный («если-то-иначе») и безусловный переходы. Циклы с проверкой условия, циклы «для», «пока».

3. Языки программирования высокого уровня, классификация. Команды, примеры операторов языка Паскаль.

*Практическое (семинарское) занятие (очная форма: 6*/4\* *часа; заочная форма: 0 часов):*

1. Алгоритм и программа. Понятие алгоритма. Типы и структуры данных. Простейшие типы данных: целый, вещественный, символьный, логический.

2. Конструкции и элементы записи алгоритмов. Блок-схемы. Ветвление: выбор, условный («если-то-иначе») и безусловный переходы. Циклы с проверкой условия, циклы «для», «пока».

3. Реализации структур данных. Массивы данных. Работа с заданными массивами.

4. Языки программирования высокого уровня, классификация. Команды, примеры операторов языка Паскаль.

5. Коллоквиум по темам лекций.

*Самостоятельная работа обучающихся (очная форма: 18 часов; заочная форма: 12 часов):*

#### 1. Языки программирования высокого уровня, классификация.

## *Контрольные вопросы:*

- 1. Понятие алгоритма и его свойства. Блок-схема алгоритма.
- 2. Основные алгоритмические конструкции. Базовые алгоритмы.
- 3. Программы линейной структуры. Операторы ветвления, операторы цикла.
- 4. Структуры и типы данных языка программирования.
- 5. Языки программирования высокого уровня, классификация.

# *Рекомендуемая литература:*

# Основная:

1. Гаврилов М.В. Информатика и информационные технологии / М.В. Гаврилов. – М. : Гардарики, 2006, 2007.– 655 с.

2. Гаврилов М.В. Информатика / М.В. Гаврилов, Н.В. Спрожецкая. – М.: Гардарики, 2006. – 426 с.

3.Царев Р.Ю. Информатика и программирование [Электронный ресурс]: учеб. пособие / Р. Ю. Царев, А. Н. Пупков, В. В. Самарин, Е. В. Мыльникова. Красноярск: Сиб. федер. ун-т, 2014. 132 с. URL: http://znanium.com/bookread2.php?book=506203.

4.Программные и аппаратные средства информатики / Царев Р.Ю., Прокопенко А.В., Князьков А.Н. – Краснояр.: СФУ, 2015. – 160 с.: ISBN 978-5-7638-3187-0. URL: http://znanium.com/catalog.php?bookinfo=550017.

5.Основы правовой информатики и информатизации правовых систем: Учебное пособие / В.М. Казиев, К.В. Казиев, Б.В. Казиева. – М.: Вузовский учебник: ИНФРА-М, 2011. – 288 с. URL: http://znanium.com/bookread.php?book=207170 (Дата обращения 15.05.2014).

# Дополнительная:

1. Гаврилов М.В., Климов В.А. Информатика и информационные технологии. – М.: Юрайт, 2011. – 350 с.

# Нормативно-правовые акты и иные правовые документы

1. Федеральный закон Российской Федерации от 27.07.2006 N 149-ФЗ (ред. от 06.04.2011, с изм. от 21.07.2011) «Об информации, информационных технологиях и о защите информации».

# **Тема 9. Модели решения функциональных и вычислительных задач**

*Лекция (очная форма: 2*/2\* *часа; заочная форма: 0,5 часа):*

1. Моделирование как метод познания. Классификация и формы представления моделей. Методы и технологии моделирования. Информационная модель объекта.

2. Понятие об экспертных системах. Основы технологии проектирования и разработки ЭС. Управление образованием, системы дистанционного обучения.

3. Дискуссия.

# *Практическое (семинарское) занятие (очная форма: 2*/2\* *часа; заочная форма: 0 часов):*

1. Понятие об экспертных системах. Основы технологии проектирования и разработки ЭС. Управление образованием, системы дистанционного обучения.

2. Коллоквиум.

# *Самостоятельная работа обучающихся (очная форма: 6 часов; заочная форма: 12 часов):*

1. Системы прогнозирования и планирования.

# *Контрольные вопросы:*

1. Моделирование как метод познания. Классификация и формы представления моделей.

2. Методы и технологии моделирования. Информационная модель объекта

3. Понятие об экспертных системах. Основы технологии проектирования и разработки ЭС.

4. Управление образованием, системы дистанционного обучения. *Рекомендуемая литература:*

Основная:

Основная:

6. Гаврилов М.В. Информатика и информационные технологии М.В. Гаврилов. – М. : Гардарики, 2006, 2007.– 655 с.

7. Гаврилов М.В. Информатика / М.В. Гаврилов, Н.В. Спрожецкая. – М.: Гардарики, 2006. – 426 с.

8.Царев Р.Ю. Информатика и программирование [Электронный ресурс]: учеб. пособие / Р. Ю. Царев, А. Н. Пупков, В. В. Самарин, Е. В. Мыльникова. Красноярск: Сиб. федер. ун-т, 2014. 132 с. URL: http://znanium.com/bookread2.php?book=506203.

9.Программные и аппаратные средства информатики / Царев Р.Ю., Прокопенко А.В., Князьков А.Н. – Краснояр.: СФУ, 2015. – 160 с.: ISBN 978-5-7638-3187-0. URL: http://znanium.com/catalog.php?bookinfo=550017.

10.Основы правовой информатики и информатизации правовых систем: Учебное пособие / В.М. Казиев, К.В. Казиев, Б.В. Казиева. – М.: Вузовский учебник: ИНФРА-М, 2011. – 288 с. URL: http://znanium.com/bookread.php?book=207170 (Дата обращения 15.05.2014).

#### Дополнительная:

1. Гаврилов М.В., Климов В.А. Информатика и информационные технологии. – М.: Юрайт, 2011. – 350 с.

## **Тема 10. Информационные системы и базы данных. Технологии информационного поиска**

### *Лекция (очная форма: 2*/2\* *часа; заочная форма: 2*/2\* *часа):*

1. Информационные технологии в сфере правовых отношений: этапы развитие. История развития правовой информатики в России и за рубежом. Системы связи и обмена информацией. Развитие информационных и коммуникационных технологий как фактор развития общества.

2. Информационные системы и базы данных.

3. Информационный поиск, понятие. Виды поиска. Методы поиска (Адресный, Семантический, Документальный, Фактографический). Запрос и объект запроса. Задачи информационного поиска. Оценки эффективности (Точность, Полнота, Выпадение).

4. Понятие и назначение базы данных. Типы баз данных.

5. Реляционные базы данных. Основные элементы реляционных баз данных. Отношения в реляционных базах данных.

6. Системы управления базами данных: назначение и виды. СУБД Access: назначение, основные функции и режимы. Объекты Access. Типы данных, хранящихся в базе данных.

#### 7. Дискусссия

# *Практическое (семинарское) занятие (очная форма: 2*/2\* *часа; заочная форма: 0 часов):*

1. Структура реляционной базы данных. Понятие поля и записи. Свойства таблиц и полей. Типы данных, форматы и свойства полей. Ключевые поля, межтабличные связи. Обеспечение целостности данных.

2. Понятие об экспертных системах. Основы технологии проектирования и разработки ЭС. Управление образованием, системы дистанционного обучения.

3. Коллоквиум.

## *Самостоятельная работа обучающихся (очная форма: 6 часов; заочная форма: 12 часов):*

1. Оценка эффективности и соответствия запросу.

#### *Контрольные вопросы:*

1. Какие информационные технологии применяются в сфере правовых отношений.

- 2. Какие существуют виды поиска.
- 3. Перечислите основные методы поиска.
- 4. Что такое базы данных?
- 5. Что такое реляционные базы данных?
- 6. Какие основные элементы реляционных баз данных?
- 7. Какие существуют основные системы управления базами данных (СУБД)?

#### *Рекомендуемая литература:*

#### Основная:

1. Брянцева, О.В. Справочные правовые системы: учебное пособие / О.В. Брянцева, М.В. Гаврилов; ГОУ ВПО «Саратовская государственная академия права». – Саратов: Изд-во ГОУ ВПО «Саратовская государственная академия права»,  $2008. - 136$  c.

2. Брянцева, О.В. Создание баз данных в СУБД Microsoft Access: учебное пособие / О.В. Брянцева, Е.А. Новикова. – Саратов : Изд-во Саратовской гос. акад. права, 2009. – 183 с.

3. Информатика и информационно-коммуникационные технологии (ИКТ): Учебное пособие / Н.Г. Плотникова. – М.: ИЦ РИОР: НИЦ ИНФРА-М, 2014. – 124 с.: 60x90 1/16. – (Профессиональное образование). (переплет) ISBN 978-5-369- 01308-3, 700 экз. URL: http://znanium.com/catalog.php?bookinfo=433676

4. Программные и аппаратные средства информатики / Царев Р.Ю., Прокопенко А.В., Князьков А.Н. – Краснояр.: СФУ, 2015. – 160 с.: ISBN 978-5-7638-3187-0. URL: http://znanium.com/catalog.php?bookinfo=550017.

5. Основы правовой информатики и информатизации правовых систем: Учебное пособие / В.М. Казиев, К.В. Казиев, Б.В. Казиева. – М.: Вузовский учебник: ИНФРА-М, 2011. – 288 с. URL: http://znanium.com/bookread.php?book=207170 (Дата обращения 15.05.2014).

#### Нормативно-правовые акты и иные правовые документы

1. Федеральный закон Российской Федерации от 27.07.2006 N 149-ФЗ (ред. от 06.04.2011, с изм. от 21.07.2011) «Об информации, информационных технологиях и о защите информации».

2. Указ Президента РФ от 15 марта 2000 г. N 511 «О классификаторе правовых актов» (с изм. от 5.10.2002, 28.06.2005).

#### **Тема 11. Профессиональные информационно-поисковые системы**

*Практическое (*семинарское*) занятие (очная форма: 10/6\* часов / коллоквиум; заочная форма: 2 часа):*

1. Информационные системы: понятие, структура и классификация.

2. Информационные системы в области права и государственного управления.

3. Справочные правовые системы: понятие и назначение. Информационные ресурсы и возможности, предоставляемые справочными правовыми системами.

4. Классификация документов по видам правовой информации и по отраслям законодательства, реквизиты документов.

5. Основные виды поиска, используемые в справочно-правовых системах: поиск по реквизитам, ситуационный (контекстный).

6. Приемы работы с документами в справочно-правовых системах (закладки, сохранение документов, фрагментов документов, работа с папками, интеграция с другими приложениями, связи между документами, ссылки, аналитическая работа с документами, редакции документа).

7. Работа со списками в справочно-правовых системах (сортировка найденных документов, виды сортировки, поиск в найденном, сохранение списка документов; сохранение фрагментов списка документов; параметры сохранения списков).

8. Особенности поиска и работы с информацией в различных справочноправовых системах.

9. Коллоквиум

*Самостоятельная работа обучающихся (очная форма: 5 часов; заочная форма: 31 час):*

- 1. История развития правовых баз данных в России и за рубежом.
- 2. Государственные системы распространения правовой информации.
- 3. Система электронного опубликования нормативных актов и их проектов.
- 4. Дополнительные сервисы в справочно-правовых системах.
- 5. Направления развития справочно-правовых систем.
- 6. Обработка и обновление информации в справочно-правовых системах.
- 7. Зарубежные правовые информационные системы.
- 8. Правовые ресурсы сети Интернет. Сайты справочно-правовых систем в сети.

9. Специфика поиска в библиотечных информационных системах (базах данных).

# *Контрольные вопросы:*

1. Каков порядок официального электронного опубликования нормативных актов.

2. Какая информация размещается в справочных правовых системах?

3. Назовите основные функциональные возможности справочных правовых систем.

- 4. Назовите основные реквизиты документа?
- 5. Каково содержание справки к документу?
- 6. Какие виды поиска используются в справочно-правовых системах?
- 7. Как выбрать вид поиска информации?

8. Перечислите возможности сохранения найденной информации.

9. Какие аналитические возможности работы с документом существуют в справочных правовых системах?

10.Что такое редакции документа?

11.Возможности работы с редакциями документов.

12.Как работать со списками документов?

13.Как получить консультационный материал?

14.В чем различие функциональных возможностей отечественных и зарубежных справочных правовых систем?

15.Назовите информационные системы и сервисы в сети Интернет, предоставляющие доступ к правовой информации.

# *Рекомендуемая литература:*

Основная:

1. Гаврилов М.В. Информатика и информационные технологии: учебник. М.: Гардарики, 2007. 655 с.

2. Гвоздева В.А. Базовые и прикладные информационные технологии: Учебник. М.: ИД ФОРУМ, НИЦ ИНФРА-М, 2015. 384 с. URL: http://znanium.com/bookread2.php?book=504788.

6. Информатика и информационно-коммуникационные технологии (ИКТ): Учебное пособие / Н.Г. Плотникова. – М.: ИЦ РИОР: НИЦ ИНФРА-М, 2014. – 124 с.: 60x90 1/16. – (Профессиональное образование). (переплет) ISBN 978-5-369- 01308-3, 700 экз. URL: http://znanium.com/catalog.php?bookinfo=433676

7. Программные и аппаратные средства информатики / Царев Р.Ю., Прокопенко А.В., Князьков А.Н. – Красноярск: СФУ, 2015. – 160 с.: ISBN 978-5-7638- 3187-0. URL: http://znanium.com/catalog.php?bookinfo=550017.

Нормативно-правовые акты и иные правовые документы:

1. Федеральный закон от 27 июля 2006 г. № 149-ФЗ «Об информации, информационных технологиях и о защите информации» // СЗ РФ. 2006. № 31, ст. 3448.

2. Федеральный закон от 22 декабря 2008 г. № 262-ФЗ «Об обеспечении доступа к информации о деятельности судов в Российской Федерации» // СЗ РФ. 2008. № 52, ст. 6217.

3. Федеральный закон от 9 февраля 2009 г. № 8-ФЗ «Об обеспечении доступа к информации о деятельности государственных органов и органов местного самоуправления» // СЗ РФ. 2009. № 7, ст. 776.

4. Указ Президента РФ от 28 июня 1993 г. № 966 «О Концепции правовой информатизации России» // Собрание актов Президента и Правительства РФ. 1993. № 27, ст. 2521.

5. Постановление Правительства РФ от 25 августа 2012 г. № 851 «О порядке раскрытия федеральными органами исполнительной власти информации о подго-

товке проектов нормативных правовых актов и результатах их общественного обсуждения» // СЗ РФ. 2012. № 36, ст. 4902.

6. Постановление Правительства Российской Федерации от 17 декабря 2012 г. № 1318 «О порядке проведения федеральными органами исполнительной власти оценки регулирующего воздействия проектов нормативных правовых актов, проектов поправок к проектам федеральных законов и проектов решений совета евразийской экономической комиссии, а также о внесении изменений в некоторые акты правительства Российской Федерации» // СЗ РФ. 2012. № 52, ст. 7491.

7. Приказ Минкомсвязи России от 19 января 2015 г. № 7 «Об утверждении Положения о федеральной государственной информационной системе «Единая система нормативной справочной информации», а также Перечня нормативной справочной информации, подлежащей размещению в федеральной государственной информационной системе "Единая система нормативной справочной информации"» // Бюллетень нормативных актов федеральных органов исполнительной власти. 2015. № 39. 28 сент.

Ресурсы информационно-телекоммуникационной сети «Интернет»

1. Официальный интернет-портал правовой информации. URL: pravo.gov.ru.

2. Генеральная прокуратура РФ. http://www.genproc.gov.ru.

3. Интернет-портал Государственной автоматизированной системы Российской Федерации «Правосудие». URL: http://www.sudrf.ru.

4. Право.Ру – универсальный правовой портал. URL: http://www.pravo.ru.

5. РосПравосудие. URL: https://rospravosudie.com.

6. Информационно-правовые порталы Garant.ru, Consultant.ru, Kodeks.ru, LexPro, ИПС «Законодательство России» (pravo.gov.ru).

#### **Тема 12. Системы управления базами данных**

## *Практическое (семинарское) занятие (очная форма: 30/6\* часов /коллоквиум, творческое задание; заочная форма: 0 часов):*

1. Проектирование реляционной базы данных. Способы создания таблиц. Создание ключевых полей. Установка связей один-к-одному и один-ко-многим.

2. Поиск, сортировка записей в базе данных. Применение фильтров.

3. Проектирование форм. Способы создания и редактирования форм.

4. Проектирование и создание сложных форм: главная форма, подчиненная форма, кнопочная форма.

5. Формирование запросов. Виды и способы создания запросов. Операторы для создания запросов.

6. Запросы на создание таблиц, удаление и изменение данных.

7. Вычисляемые поля в запросах.

8. Перекрестные запросы. Запросы с параметром.

9. Отчеты как средство подготовки документов к печати. Режимы создания отчетов. Редактирование и форматирование отчетов. Настройка параметров страницы, верхний и нижний колонтитулы, область данных.

## *Самостоятельная работа обучающихся (очная форма: 5 часов; заочная форма: 32 часа):*

1. Проектирование реляционной базы данных. Способы создания таблиц. Создание ключевых полей. Установка связей один-к-одному и один-ко-многим.

2. Поиск, сортировка записей в базе данных. Применение фильтров.

3. Проектирование форм. Способы создания и редактирования форм.

4. Проектирование и создание сложных форм: главная форма, подчиненная форма, кнопочная форма.

5. Формирование запросов. Виды и способы создания запросов. Операторы для создания запросов.

#### *Контрольные вопросы:*

- 1. Перечислите основные способы создания таблиц.
- 2. Какие существуют связи между таблицами?
- 3. Что такое фильтрация данных?
- 4. Какие существуют основные виды запросов?
- 5. Что такое сложная форма?
- 6. Для чего создаются формы?

# *Рекомендуемая литература:*

#### Основная:

1. Основы правовой информатики и информатизации правовых систем: Учебное пособие / В.М. Казиев, К.В. Казиев, Б.В. Казиева. – М.: Вузовский учебник: ИНФРА-М, 2011. – 288 с. URL: http://znanium.com/bookread.php?book=207170 (Дата обращения 15.05.2014).

2. Брянцева, О.В. Создание баз данных в СУБД Microsoft Access: учебное пособие / О.В. Брянцева, Е.А. Новикова. – Саратов : Изд-во Саратовской гос. акад. права, 2009. – 183 с.

3. Гаврилов М.В. Информатика и информационные технологии / М.В. Гаврилов. – М. : Гардарики, 2006, 2007.– 655 с.

4. Базы данных. В 2-х кн. Кн. 2. Распределенные и удаленные базы данных: Учебник / В.П. Агальцов. – М.: ИД ФОРУМ: НИЦ Инфра-М, 2013. – 272 с.: ил.; 60x90 1/16. – (Высшее образование). (переплет) ISBN 978-5-8199-0394-0. URL: http://znanium.com/catalog.php?bookinfo=372740.

5. Информатика и информационно-коммуникационные технологии (ИКТ): Учебное пособие / Н.Г. Плотникова. – М.: ИЦ РИОР: НИЦ ИНФРА-М, 2014. – 124 с.:  $60x90$  1/16. – (Профессиональное образование). (переплет) ISBN 978-5-369-01308-3, 700 экз. URL: http://znanium.com/catalog.php?bookinfo=433676

## **Тема 13. Основы деловой коммуникации при взаимодействии с использованием электронной почты**

# *Лекция (очная форма: 2 часа; заочная форма: 0 часов):*

1. Стиль написания делового письма. Понятие и назначение.

2. Структура делового письма. Основные стандарты при оформлении делового письма. Рекомендации по его составлению и оформлению.

# *Практическое (семинарское) занятие (очная форма: 4 часов /4\* коллоквиум; заочная форма: 0 часов):*

1. Стиль написания делового письма. Понятие и назначение.

2. Структура делового письма. Основные стандарты при оформлении делового письма. Рекомендации по его составлению и оформлению.

3. Создание электронного бланка для делового письма.

4. Использование электронной почты для деловой переписки.

# *Самостоятельная работа обучающихся (очная форма: 3 часа; заочная форма: 32 часа):*

1. Правила оформления официальных документов. ГОСТы.

2. Управление документами в организации. Документ – основной объект системы управления. Свойства и функции документа. Системы документов. Стандартизация и унификация документов

3. Принципы организации документооборота. Понятие документооборота. Потоки документов и их состав. Процедуры обработки входящих, исходящих и внутренних документов. Маршрут движения документов.

4. Автоматизация основных процедур работы с документами. Электронные регистрационные формы. Электронные журналы. Автоматизированный контроль исполнения документов. Электронный архив. Информационно-справочная работа по документам.

5. Для заочной формы обучения все вопросы темы вынесена в самостоятельную работу.

# *Контрольные вопросы:*

- 1. Что такое электронный документ.
- 2. Какие существуют виды электронной подписи.
- 3. В чем заключается автоматизация работы с документами.
- 4. Правила составления делового письма.
- 5. Правила оформления делового письма.

# *Рекомендуемая литература:*

#### Основная:

1. Гаврилов М.В. Информатика и информационные технологии / М.В. Гаврилов. – М. : Гардарики, 2006, 2007.– 655 с.

2. [Гаврилов](http://znanium.com/catalog.php?item=booksearch&code=%D0%98%D0%BD%D1%84%D0%BE%D1%80%D0%BC%D0%B0%D1%86%D0%B8%D0%BE%D0%BD%D0%BD%D1%8B%D0%B5%20%D1%82%D0%B5%D1%85%D0%BD%D0%BE%D0%BB%D0%BE%D0%B3%D0%B8%D0%B8%20%D0%B2%20%D1%81%D0%B5%D1%80%D0%B2%D0%B8%D1%81%D0%B5#none) Л.П. Информационные технологии в коммерции: Учебное пособие / Л.П. Гаврилов. – М.: ИНФРА-М, 2010. – 238 с. URL: <http://znanium.com/catalog.php?bookinfo=194901> (дата обращения 20.04.2014).

3. [Гвоздева](http://znanium.com/catalog.php?item=booksearch&code=%D0%98%D0%BD%D1%84%D0%BE%D1%80%D0%BC%D0%B0%D1%86%D0%B8%D0%BE%D0%BD%D0%BD%D1%8B%D0%B5%20%D1%82%D0%B5%D1%85%D0%BD%D0%BE%D0%BB%D0%BE%D0%B3%D0%B8%D0%B8%20%D0%B2%20%D1%81%D0%B5%D1%80%D0%B2%D0%B8%D1%81%D0%B5#none) В.А. Информатика, автоматизированные информационные технологии и системы: Учебник / В.А. Гвоздева. – М.: ИД ФОРУМ: ИНФРА-М, 2011. – 544 с. URL: <http://znanium.com/catalog.php?bookinfo=207105> (дата обращения 20.04.2014).

#### Дополнительная:

1. Кучин С.В. Предложения по повышению эффективности реализации «Электронного правительства» // Блог регионального чиновника. – URL: [http://kuchinsv.livejournal.com](http://kuchinsv.livejournal.com/) (дата обращения: 20.04.2014).

2. [Максимов](http://znanium.com/catalog.php?item=booksearch&code=%D0%98%D0%BD%D1%84%D0%BE%D1%80%D0%BC%D0%B0%D1%86%D0%B8%D0%BE%D0%BD%D0%BD%D1%8B%D0%B5%20%D1%82%D0%B5%D1%85%D0%BD%D0%BE%D0%BB%D0%BE%D0%B3%D0%B8%D0%B8%20%D0%B2%20%D1%81%D0%B5%D1%80%D0%B2%D0%B8%D1%81%D0%B5#none) Н.В. Современные информационные технологии: Учебное пособие / Н.В. Максимов, Т.Л. Партыка, И.И. Попов. – М.: Форум, 2008. – 512 с. URL: <http://znanium.com/catalog.php?bookinfo=143223> (дата обращения 20.04.2014).

#### Нормативно-правовые акты и иные правовые документы

1. Федеральный закон Российской Федерации от 27.07.2006 № 149-ФЗ (ред. от 06.04.2011, с изм. от 21.07.2011) «Об информации, информационных технологиях и о защите информации».

2. Указ Президента РФ от 15 марта 2000 г. № 511 «О классификаторе правовых актов» (с изм. от 5.10.2002, 28.06.2005).

3. Федеральный закон от 25 марта 2011 г. № 63-ФЗ «Об электронной подписи».

4. Федеральный закон от 27 июня 2008 г. № 152-ФЗ «О персональных данных».

# **Тема 14. Информационная безопасность и защита информации**

# *Лекционное занятие (очная форма: 2 часов /2\* лекция в режиме круглого стола; заочная форма: 0 часов):*

1. Лекция в режиме круглого стола «Технологии поиска и защиты информации»

2. Информационная безопасность. Понятие защиты информации. Принципы защиты информации. Категории защищаемой информации.

3. Угрозы, риски и пути утечки компьютерной информации.

4. Меры защиты информации. Классификация мер защиты (организационные, законодательные, программно-технические).

# *Практическое (семинарское) занятие (очная форма: 4 часов; заочная форма: 2*/2\* *часа):*

1. Основы защиты информации. Организационные меры защиты.

2. Разграничение доступа, протоколирование и аудит, преобразование информации к нечитаемому виду (архивация, кодирование, шифрование).

3. Парольная защита. Назначение и классификация паролей.

4. Способы составления и запоминания надежных паролей.

5. Способы преодоления (взлома) парольной защиты информации.

6. Вредоносные программы. Источники и пути проникновения в компьютер, последствия.

7. Электронная подпись: назначение и сферы применения.

8. Алгоритмы, применяемые при создании электронной подписи (симметричное и асимметричное шифрование, использование хэш-функций). Управление ключами электронной подписи.

9. Виды электронных подписей.

# *Самостоятельная работа (очная форма: 5 часов; заочная форма: 32 часа):*

1. Виды и места хранения паролей в электронных документах.

2. Программное обеспечение для хранения и использования паролей.

3. Штатные средства защиты операционной системы. Профили пользователей. Аутентификация и идентификация. Предоставление полномочий на доступ к информации. Полное удаление файловой информации с жесткого диска. Служебные

программы очистки и дефрагментации диска, средства исправления ошибок файловой системы и восстановления системы.

4. Резервное копирование и архивирование файлов. Принципы сжатия информации: учет закономерностей, повторяющихся символов и структур.

5. Программы архивирования для сжатия файлов, команды архивирования. Архивирование с помощью файловых менеджеров. Специальные виды архивных файлов: самораскрывающийся, многотомный, защищенный паролем.

6. Вирусные и троянские программы, источники и пути проникновения в компьютер, последствия.

7. Антивирусные программы, проверка носителей, файлов программ и документов.

8. Меры защиты при работе в сетях (межсетевой экран, протоколы защищенной передачи данных).

9. Сбор информации о сетевой активности пользователя и защита от него.

10. Технические средства защиты авторских прав.

11. Защита в настройках офисных приложений (защита документов Microsoft Word, защита элементов Microsoft Excel).

# *Контрольные вопросы:*

1. Дайте понятие информационной безопасности.

2. Назовите группы мер защиты информации.

3. В чем отличие угрозы безопасности от информационного риска?

4. Перечислите принципы защиты информации. Как они соотносятся друг с другом?

5. Какие требования предъявляются к надежным паролям?

6. Перечислите возможные способы преодоления (взлома) парольной защиты.

7. Как реализована парольная защита документов MS Office?

8. В чем заключается отличие архивирования и резервного копирования информации?

9. Чем отличаются симметричная и несимметричная системы шифрования?

10. Назовите виды электронной подписи. Где они применяются?

11. Какие приемы используются для защиты графических файлов? Что представляет собой цифровой «водяной знак»?

12. В чем отличие вредоносной программы от компьютерного вируса?

13. Какие существуют антивирусные программы?

14. Каковы пути проникновения вредоносных программ на компьютер?

15. Назовите правила профилактики действий вредоносных компьютерных программ.

16. В чем состоит принцип действия межсетевого экрана?

#### *Рекомендуемая литература:*

Основная:

1. Гаврилов М.В. Информатика и информационные технологии: учебник. М.: Гардарики, 2007. 655 с.

2. Гвоздева В.А. Базовые и прикладные информационные технологии: Учебник. М.: ИД ФОРУМ, НИЦ ИНФРА-М, 2015. 384 с. URL: http://znanium.com/bookread2.php?book=504788.

3. Царев Р.Ю. Информатика и программирование [Электронный ресурс]: учеб. пособие / Р. Ю. Царев, А. Н. Пупков, В. В. Самарин, Е. В. Мыльникова. Красноярск: Сиб. федер. ун-т, 2014. 132 с. URL: http://znanium.com/bookread2.php?book=506203.

# Дополнительная:

1. Жук А.П., Жук Е.П., Лепешкин О.М., Тимошкин А.И. Защита информации: Учеб. пособие. 2-е изд. М.: РИОР: ИНФРА-М, 2015. 392 с. URL: http://znanium.com/bookread2.php?book=474838.

2. Максимов Н.В. Технические средства информатизации: Учебник / Н.В. Максимов, Т.Л. Партыка, И.И. Попов. 4-e изд., перераб. и доп. М.: Форум: НИЦ ИНФРА-М, 2013. 608 с. URL: http://znanium.com/bookread2.php?book=410390.

3. Партыка Т.Л., Попов И.И. Информационная безопасность: Учебное пособие. 5-e изд., перераб. и доп. М.: Форум: НИЦ ИНФРА-М, 2014. 432 с. URL: http://znanium.com/bookread2.php?book=420047.

4. Федотова Е.Л. Информационные технологии и системы. М.: Форум: Инфра-М, 2011. 352 с.

#### Нормативно-правовые акты и иные правовые документы

1. Федеральный закон от 27 июля 2006 г. № 149-ФЗ «Об информации, информационных технологиях и о защите информации» // СЗ РФ. 2006. № 31, ст. 3448.

2. Федеральный закон от 6 апреля 2011 г. № 63-ФЗ «Об электронной подписи» // СЗ РФ. 2011. № 15, ст. 2036.

# <span id="page-39-0"></span>**8. Методические указания обучающимся**

## **Методические рекомендации для обучающихся по подготовке к лекционным занятиям**

Лекция закладывает основы научных знаний в обобщенной и абстрактной форме, которые в дальнейшем будут расширяться и детализироваться на практических занятиях.

Обучающиеся, присутствующие на лекциях, обязаны внимательно слушать преподавателя и конспектировать излагаемый им материал, фиксируя основные теоретические положения, излагаемые лектором. Конспект лекции представляет собой сжатое и свободное изложение наиболее важных вопросов и положений темы. Механического записывания текста лекции следует избегать, поскольку в этом случае не происходит усвоение ее содержания обучающимся.

Подготовку к семинарскому занятию необходимо начинать с работы с конспектом лекции, который вводит обучающегося в курс изучаемой темы, а также может содержать указание на актуальные практические аспекты изучаемой темы. В лекции преподавателем материал дается с учетом всех последних изменений, произошедших в изучаемой области.

#### **Методические рекомендации для обучающихся по подготовке к практическим (семинарским) занятиям**

Темы или отдельные вопросы, вынесенные на семинарские занятия, выполняются по указанию преподавателя по соответствующему материалу сервера учебнометодических ресурсов кафедры.

Обучающийся должен ориентироваться в теоретическом лекционном материале по теме семинарского занятия, а также иметь устоявшиеся практические навыки и умения, сформированные на предыдущих семинарах, иметь при себе конспекты соответствующей лекции или семинаров.

# *Применение сервера, компьютерной сети, электронного обучения, специальных программ*

В преподавании всех дисциплин на кафедре помимо традиционных учебников используются методология электронных учебников, пособий, заданий, компьютерное тестирование, чтение лекций с применением технических средств, средств мультимедиа.

#### *Презентации в лекциях и на семинарах*

На лекциях применяются проектор, интерактивная доска и презентации, подготовленные в программе PowerPoint. См. рекомендации в электронном пособии: *Гаврилов М.В.* Подготовка презентации лекции. Саратов: ГОУ ВПО «Саратовская государственная академия права», 2009. Компакт-диск (Электронная академия).

#### *Тестирование*

Локальная сеть позволяет на всех компьютерах применять тестирование: по теоретическим разделам (лекциям) и практическим разделам курса. Преимуществами тестов являются объективность оценок, оперативность контроля знаний, разнообразие и гибкость форм их использования. Программное обеспечение для проведения тестирования является оригинальным, разработанным преподавателями кафедры.

Преподаватель систематически используют тестирование как контроль знаний при завершении модуля (темы), как предварительное испытание перед принятием зачетов.

Конспекты теоретического материала выложены в дистанционном доступе на Портале Ресурсного центра сетевого взаимодействия СГЮА. Все обучающиеся по данному курсу зарегистрированы на этом портале и имеют свободный доступ ко всем его ресурсам по адресу http://portal.sgap.ru/.

При оценке работы обучающегося на семинарском занятии преподаватель руководствуется Положением о текущем контроле успеваемости и промежуточной аттестации обучающихся ФГБОУ ВО «Саратовская государственная юридическая академия» и обязательна для исполнения всеми преподавателями кафедры.

Результаты контроля фиксируются преподавателем в базе данных, ведущейся на учебном сервере кафедры, предоставляются в деканат в виде ведомости со списком группы.

#### **Методические рекомендации для обучающихся по подготовке к учебным занятиям в интерактивной форме**

#### *Лекционные занятия*

**Круглый стол** — это метод активного обучения, одна из организационных форм познавательной деятельности учащихся, позволяющая закрепить полученные ранее знания, восполнить недостающую информацию, сформировать умения решать проблемы, укрепить позиции, научить культуре ведения дискуссии. Характерной чертой «круглого стола» является сочетание тематической дискуссии с групповой консультацией. Основной целью проведения «круглого стола» является выработка у обучающихся профессиональных умений излагать мысли, аргументировать свои соображения, обосновывать решения и отстаивать свои убеждения.

Обучающиеся в рамках круглого стола участвуют в общей дискуссии по заданной теме – как в форме заранее подготовленных выступлений, так и при обсуждении докладов других обучающихся.

Подготовка к круглому столу для выступающих начинается с выбора темы выступления, далее следует изучение рекомендованной литературы и дополнительных источников, обработка информации, подготовка выступления и сопровождающей его презентации. Каждое выступление обсуждается всеми участниками круглого стола.

Дискуссия заканчивается выработкой общего мнения по заявленному вопросу.

**Дискуссия** как метод интерактивного обучения представляет собой «вышедшую из берегов» эвристическую беседу. Смысл данного метода состоит в обмене взглядами по конкретной проблеме. Это активный метод, позволяющий научиться отстаивать свое мнение и слушать других.

Метод дискуссии обычно используется в групповых формах занятий: на семинарах-дискуссиях, когда студентам нужно высказываться. На лекции дискуссионный вопрос, вызвавший сразу несколько разных ответов из аудитории, не приведя к выбору окончательного, наиболее правильного из них, создает атмосферу коллективного размышления и готовности слушать преподавателя, отвечающего на этот дискуссионный вопрос.

Для участия в обсуждении дискуссионных вопросов на лекциях нужны не только хорошие знания, но также наличие у студентов умения выражать свои мысли, четко формулировать вопросы, приводить аргументы и т. д. Учебные дискуссии обогащают представления учащихся по теме, упорядочивают и закрепляют знания.

Дискуссионные темы преподавателем заранее не объявляются, они «возникают» по ходу проведения лекции.

#### *Семинарские (практические) занятия*

**Коллоквиум** – вид учебно-теоретических занятий, представляющий собой групповое обсуждение под руководством преподавателя достаточно широкого круга проблем, например, относительно самостоятельного большого раздела лекционного курса.

Одновременно это и форма контроля, разновидность устного экзамена, массового опроса, позволяющая преподавателю в сравнительно небольшой срок выяснить уровень знаний обучающихся целой академической группы по данному разделу курса.

Коллоквиум проходит обычно в форме дискуссии, в ходе которой обучающимся предоставляется возможность высказать свою точку зрения на рассматриваемую проблему, учиться обосновывать и защищать ее.

Аргументируя и отстаивая свое мнение, обучающийся в то же время демонстрирует, насколько глубоко и осознанно он усвоил изученный материал.

**Круглый стол** – это метод активного обучения, одна из организационных форм познавательной деятельности учащихся, позволяющая закрепить полученные ранее знания, восполнить недостающую информацию, сформировать умения решать проблемы, укрепить позиции, научить культуре ведения дискуссии. Характерной чертой «круглого стола» является сочетание тематической дискуссии с групповой консультацией. Основной целью проведения «круглого стола» является выработка у обучающихся профессиональных умений излагать мысли, аргументировать свои соображения, обосновывать решения и отстаивать свои убеждения.

Обучающиеся в рамках круглого стола участвуют в общей дискуссии по заданной теме – как в форме заранее подготовленных выступлений, так и при обсуждении докладов других обучающихся.

Подготовка к круглому столу для выступающих начинается с выбора темы выступления, далее следует изучение рекомендованной литературы и дополнительных источников, обработка информации, подготовка выступления и сопровождающей его презентации. Каждое выступление обсуждается всеми участниками круглого стола.

Дискуссия заканчивается выработкой общего мнения по заявленному вопросу.

**Творческое задание.** Частично регламентированное задание, имеющее нестандартное решение и позволяющее диагностировать умения, интегрировать знания различных областей, аргументировать собственную точку зрения. Может выполняться в индивидуальном порядке или группой обучающихся.

Творческое задание предполагает самостоятельную работу учащихся на занятии и отдельной самостоятельной подготовки не требует.

#### **Методические рекомендации для обучающихся по самостоятельной работе**

Темы или отдельные вопросы самостоятельного освоения выполняются по указанию преподавателя на соответствующий материал рекомендованной основной или дополнительной литературы, тему реферата, разделы литературы, ресурсы Интернета, материалы сервера учебно-методических ресурсов кафедры.

В процессе самостоятельной работы обучающийся приобретает знания по соответствующей теме.

У обучающегося в процессе обучения должны формироваться

– умения пользоваться поисковыми сайтами, каталогами, информационными и справочными системами;

– компьютерная грамотность;

– навыки правильного библиографического цитирования литературных источников, усвоения основ авторского права;

– креативные качества, проявляющиеся в выборе необходимой информации.

#### **Методические рекомендации по проведению зачета/экзамена**

Промежуточная аттестация позволяет определить степень освоения обучающимися образовательной программы по изучаемой учебной дисциплине за учебный семестр (курс), а также оценить полученные им теоретические знания, прочность их закрепления, развитие творческого мышления, приобретение навыков самостоятельной работы, способность синтезировать полученные знания и применять их к решению практических задач.

В качестве формы промежуточной аттестации по дисциплине «Информатика» используется промежуточный зачет (по итогам 1 и 2 семестра), а также экзамен (по итогам курса в 1 семестре 2 курса).

Промежуточный зачет является формой итоговой оценки уровня освоения обучающимся образовательной программы по разделам дисциплины, изученным в семестре в соответствии с рабочей программой дисциплины. По результатам зачета обучающемуся выставляется оценка «зачтено» или «не зачтено».

Экзамен является формой итоговой оценки уровня освоения обучающимся образовательной программы по дисциплине в целом. По результатам экзамена обучающемуся выставляется оценка «отлично», «хорошо», «удовлетворительно» или «неудовлетворительно».

Зачет по дисциплине проводится в форме собеседования. При проведении зачета преподаватель может предложить обучающемуся выполнить практическое задание на персональном компьютере.

Экзамен по дисциплине проводится в устной форме. При проведении экзамена в качестве одного из вопросов экзаменационного билета выступает практическое задание, которое обучающийся выполняет на персональном компьютере. Полный комплект практических заданий хранится на кафедре.

Экзаменатору при беседе с обучающимся предоставляется право задавать ему сверх билета теоретические вопросы, а также давать практические задания, не выходящие за рамки программы курса.

При проведении экзамена по экзаменационным билетам обучающийся имеет право на подготовку к ответу в течение 30 мин. Во время экзамена обучающиеся могут пользоваться программами учебных дисциплин. Пользоваться справочными разделами изучавшихся по дисциплине программ запрещается.

#### **Методические рекомендации обучающимся по решению тестовых заданий**

Одним из элементов системы оценки качества получаемых обучающимися знаний является тестирование, в ходе которого определяется уровень остаточных знаний каждого обучающегося, проводится оценка структуры полученных им знаний, выявляются имеющиеся пробелы. Они могут быть использованы как для проверки остаточных знаний в ходе текущего контроля, так и для входного контроля для определения теоретической готовности обучающихся к освоению дисциплины, выполнению практических работ.

Тестирование может проводиться для проверки остаточных знаний, как по отдельным темам, так и по тематическим группам, разделам дисциплины, а также для проверки знаний по дисциплине в целом. Количество тестовых вопросов по каждой теме дисциплины определено так, чтобы быть достаточным для оценки знаний обучающегося по всему пройденному материалу.

При выполнении тестовых заданий необходимо внимательно прочитать вопрос и ознакомиться с предложенными вариантами ответов. Все тестовые задания по дисциплине являются заданиями закрытого типа и могут иметь один или несколько правильных вариантов ответов.

Оценка за выполнение теста определяется в зависимости от количества выбранных обучающимся правильных вариантов ответов и числа выбранных непра-

вильных вариантов. Таким образом, обучающийся в ходе прохождения теста должен не только указать один или несколько правильных вариантов ответа, но и стараться не допускать ошибок, выбирая неправильные варианты.

На ответ по каждому вопросу текста отводится не более одной минуты. Результаты теста сообщаются обучающемуся непосредственно после его прохождения.

# <span id="page-44-0"></span>**9. Фонд оценочных средств**

# **9.1. Вопросы для проведения зачета (экзамена)**

## **1 курс 1 семестр (зачет)**

1. Сообщения, данные, сигнал – дайте определение. Какие существуют атрибутивные свойства информации?

2. Перечислите показатели качества информации. Перечислите формы представления информации.

3. Меры и единицы количества и объема информации.

4. Минимальная конфигурация персонального компьютера: системный блок, клавиатура, монитор, мышь.

5. Системный блок. Процессор, его функции, типы. Основные характеристики процессора.

6. Виды памяти компьютера. Назначение ПЗУ. Оперативная память, ее назначение, характеристики.

7. Внешняя память. Жесткий диск, дискеты, CD-ROM, флэш-память, характеристики. Имена накопителей памяти. Логические диски.

8. Клавиатура. Назначение клавиш.

9. Классификация программного обеспечения. Операционная система и ее основные функции. Драйверы. Программное обслуживание (утилиты). Характеристики операционной системы Microsoft Windows

10. Понятия папки и файла. Файловая структура. Требования к именам файлов в Windows. Виды (форматы) файлов, расширение имени файла. Атрибуты файла. Шаблоны имен файлов. Путь к файлу.

11. Создание папки, файла. Ввод имени. Переименование папок, файлов. Особенность переименования файлов. Дерево каталогов.

12. Контекстное меню объектов. Копирование, перемещение и удаление папок и файлов. Корзина: просмотр, восстановление файлов, очистка.

13. Окно как основной рабочий элемент Windows. Кнопки управления окном. Панель инструментов. Вид отображения информации в окне. Упорядочение объектов в окне. Понятие активного окна. Различные способы переключения между окнами.

14. Поиск папок и файлов средствами Windows.

15. Стандартные приложения Windows.

16. Буфер обмена. Обмен текстовой, графической, числовой информацией между различными приложениями Windows.

17. Текстовый процессор Microsoft Office Word. Структура окна документа Word, переключение между окнами. Режимы документа: обычный, разметка страницы, веб документ, структура. Предварительный просмотр макета документа перед печатью. Кнопки панели инструментов. Предварительный просмотр. Параметры страницы: поля, размер бумаги. Установка отображения границ области текста.

18. Правила и приемы набора текста в Word. Знаки препинания, кавычки, длинное тире, номер на русской/английской раскладке. Непечатаемые символы: отображение и назначение. Установка отображения непечатаемых символов.

19. Многоместный буфер обмена Microsoft Office. Установка. Правила заполнения и действия с элементами.

20. Правописание. Способы проверки правописания. Варианты действий при проверке правописания.

21. Понятие форматирования шрифта. Гарнитура шрифта. Начертание. Команда Формат – Шрифт. Вкладки Шрифт, Интервал.

22. Понятие абзаца. Параметры абзаца. (Вкладка Отступы и интервалы). Команда Формат Абзаца. Вкладка Отступы и интервалы. Вкладка Положение на странице. Быстрое форматирование абзацев с помощью кнопок кнопок ленты и линейки. Определение параметров абзацев в документе.

23. Команда Границы и заливка. Применение команды для абзаца, текста, ячеек таблицы.

24. Нумерация страниц. Форматирование номера. Удаление нумерации. Принудительный разрыв страницы.

25. Понятие списка. Списки: нумерованные, маркированные, многоуровневые. Назначение. Порядок действий при оформлении фрагментов текста в виде списка.

26. Сноска. Вставка, перемещение, копирование, удаление. Сноска. Типы. Преобразование сносок. Нумерация сносок. Форматирование и редактирование текста сносок.

27. Таблицы. Понятие, назначение и структура. Вставка/удаление столбцов/строк. Изменение размеров столбцов/строк: с помощью мыши, автоподбор. Форматирование содержимого ячеек (шрифт, абзац, направление текста). Очистка ячеек. Границы и заливка. Изменение положения таблицы. Удаление таблицы.

28. Работа с графическими объектами (рисунками, картинками). Вставка, изменение размеров, положения (обтекание и выравнивание).

29. Работа с объектами WordArt. Создание, форматирование, редактирование, изменение размеров и положения.

30. Колонтитулы. Понятие. Форматирование. Переход между колонтитулами, между текстом документа и колонтитулами.

31. Понятие и назначение шаблона документа. Создание и работа с шаблонами.

32. Виды совместной работы над документом в текстовом редакторе.

33. Презентации. Назначение и возможности. Программа создания и показа презентаций Microsoft Power Point. Понятие слайда. Виды информации на слайде. Рекомендации по представлению информации на слайдах.

34. Компьютерные сети. Использование в организациях, предпринимательстве. Локальные сети и их типы.

35. Протоколы передачи информации в сети. Адреса информации в Интернете (числовой адрес компьютера, доменное имя компьютера, URL-адрес документа).

36. Службы Интернет: Веб, почта, FTP.

37. Веб-страница. Гипертекст, гиперссылки абсолютные и относительные. Элементы оформления страниц. Язык и формат HTML, универсальность документа HTML для различных платформ. Технологии Веб для работы с массовой аудиторией. Сайт, главная (исходная, первая, «домашняя») страница.

38. Информационный поиск в Интернете: поисковые системы, каталоги указатели ресурсов, тематические сайты-порталы. Культура, этика в сети.

39. Программы-обозреватели сети Интернет. Ввод адреса в строку, его копирование. Переход по веб-страницам, открытие нового окна.

## **1 курс 2 семестр (зачет)**

1. Основные действия с ячейками, строками, столбцами и диапазонами. Копирование, перемещение, вставка, удаление, очистка. Объединение ячеек. Работа с буфером обмена. Типы данных: текст, число, формула. Ввод, редактирование и форматирование текста. Числовые данные: ввод, редактирование. Форматы числовых данных (процентный, денежный, финансовый, дробный).

2. Автозаполнение числовых данных, автосуммирование.

3. Формула как математическое выражение из констант, операторов, ссылок на адреса ячеек. Правила записи формул.

4. Адреса ячеек (ссылки). Автоматический пересчет ссылок при копировании. Относительные, абсолютные и смешанные ссылки.

5. Работа со сложными таблицами. Связывание таблиц, сводные таблицы.

6. Функции в Excel. Классификация функций. Синтаксис функций, имя, аргументы функций и возвращаемое значение. Использование мастера функций. Вложенные функции. Математические и статистические функции. Вычисление минимального, максимального и среднего значений. Подсчет количества непустых ячеек в заданном диапазоне.

7. Логические функции. Запись и применение логических выражений. Функции даты и времени. Форматы ввода и вывода даты и времени. Текстовые функции в Excel.

8. Назначение и виды диаграмм (гистограмма, график, круговая, линейчатая и др.). Элементы диаграмм: ряды данных, категории, метки и подписи, легенда. Мастер диаграмм. Редактирование диаграмм, добавление и удаление рядов данных. Форматирование диаграмм.

9. Понятие поля и записи. Сортировка записей. Первичная и вторичная сортировка. Отбор записей по критерию. Понятие фильтра. Простые и составные критерии отбора записей.

10. Понятие алгоритма и его свойства. Блок-схема алгоритма. Основные алгоритмические конструкции. Базовые алгоритмы. Программы линейной структуры. Операторы ветвления, операторы цикла.

11. Структуры и типы данных языка программирования.

12. Языки программирования высокого уровня, классификация.

13. Моделирование как метод познания. Классификация и формы представления моделей.

14. Методы и технологии моделирования. Информационная модель объекта

15. Понятие об экспертных системах. Основы технологии проектирования и разработки ЭС.

16. Информационные технологии в сфере правовых отношений.

17. Виды поиска. Основные методы поиска.

18. Базы данных и их виды. Реляционные базы данных. Основные элементы реляционных баз данных. Системы управления базами данных (СУБД).

# **2 курс 3 семестр (экзамен)**

1. Сообщения, данные, сигнал – дайте определение. Перечислите показатели качества информации. Перечислите формы представления информации. Меры и единицы количества и объема информации.

2. Минимальная конфигурация персонального компьютера: системный блок, клавиатура, монитор, мышь. Системный блок. Процессор, его функции, типы. Основные характеристики процессора.

3. Виды памяти компьютера. Назначение ПЗУ. Оперативная память, ее назначение, характеристики.Внешняя память. Жесткий диск, дискеты, CD-ROM, флэш-память, характеристики. Имена накопителей памяти. Логические диски.

4. Классификация программного обеспечения. Операционная система и ее основные функции. Драйверы. Программное обслуживание (утилиты). Характеристики операционной системы Microsoft Windows

5. Понятия папки и файла. Файловая структура. Требования к именам файлов в Windows. Виды (форматы) файлов, расширение имени файла. Атрибуты файла. Шаблоны имен файлов. Путь к файлу.

6. Буфер обмена. Обмен текстовой, графической, числовой информацией между различными приложениями Windows.

7. Текстовый процессор Microsoft Office Word. Структура окна документа Word, переключение между окнами. Режимы документа: обычный, разметка страницы, веб документ, структура. Предварительный просмотр макета документа перед печатью. Кнопки панели инструментов. Предварительный просмотр. Параметры страницы: поля, размер бумаги. Установка отображения границ области текста.

8. Правила и приемы набора текста в Word. Знаки препинания, кавычки, длинное тире, номер на русской/английской раскладке. Непечатаемые символы: отображение и назначение. Установка отображения непечатаемых символов.

9. Понятие форматирования шрифта в Word. Гарнитура шрифта. Начертание. Команда Формат – Шрифт. Вкладки Шрифт, Интервал.

10. Понятие абзаца в Word. Параметры абзаца. (Вкладка Отступы и интервалы). Команда Формат Абзаца. Вкладка Отступы и интервалы. Вкладка Положение на странице. Быстрое форматирование абзацев с помощью кнопок кнопок ленты и линейки. Определение параметров абзацев в документе.

11. Понятие списка в Word. Списки: нумерованные, маркированные, многоуровневые. Назначение. Порядок действий при оформлении фрагментов текста в виде списка.

12. Сноска в Word. Вставка, перемещение, копирование, удаление. Сноска. Типы. Преобразование сносок. Нумерация сносок. Форматирование и редактирование текста сносок.

13. Таблицы в Word. Понятие, назначение и структура. Вставка/удаление столбцов/строк. Изменение размеров столбцов/строк: с помощью мыши, автоподбор. Форматирование содержимого ячеек (шрифт, абзац, направление текста). Очистка ячеек. Границы и заливка. Изменение положения таблицы. Удаление таблицы.

14. Работа с графическими объектами (рисунками, картинками) в Word. Вставка, изменение размеров, положения (обтекание и выравнивание). Работа с объектами WordArt. Создание, форматирование, редактирование, изменение размеров и положения.

15. Стили в Word. Понятие и назначение. Стиль символа и абзаца. Стандартные стили и стили пользователя.

16. Понятие и назначение шаблона документа. Создание и работа с шаблонами.

17. Виды совместной работы над документом в текстовом редакторе.

18. Презентации. Назначение и возможности. Программа создания и показа презентаций Microsoft Power Point. Понятие слайда. Виды информации на слайде. Рекомендации по представлению информации на слайдах.

19. Компьютерные сети. Использование в организациях, предпринимательстве. Локальные сети и их типы.

20. Протоколы передачи информации в сети. Адреса информации в Интернете (числовой адрес компьютера, доменное имя компьютера, URL-адрес документа).

21. Веб-страница. Гипертекст, гиперссылки абсолютные и относительные. Элементы оформления страниц. Язык и формат HTML, универсальность документа HTML для различных платформ. Технологии Веб для работы с массовой аудиторией. Сайт, главная (исходная, первая, «домашняя») страница.

22. Информационный поиск в Интернете: поисковые системы, каталоги указатели ресурсов, тематические сайты-порталы. Культура, этика в сети.

23. Программы-обозреватели сети Интернет. Ввод адреса в строку, его копирование. Переход по веб-страницам, открытие нового окна.

24. Основные действия с ячейками, строками, столбцами и диапазонами. Копирование, перемещение, вставка, удаление, очистка. Объединение ячеек. Работа с буфером обмена. Типы данных: текст, число, формула. Ввод, редактирование и форматирование текста. Числовые данные: ввод, редактирование. Форматы числовых данных (процентный, денежный, финансовый, дробный).

25. Автозаполнение числовых данных, автосуммирование.

26. Формула как математическое выражение из констант, операторов, ссылок на адреса ячеек. Правила записи формул.

27. Адреса ячеек (ссылки). Автоматический пересчет ссылок при копировании. Относительные, абсолютные и смешанные ссылки.

28. Работа со сложными таблицами. Связывание таблиц, сводные таблицы.

29. Функции в Excel. Классификация функций. Синтаксис функций, имя, аргументы функций и возвращаемое значение. Использование мастера функций. Вложенные функции. Математические и статистические функции. Вычисление минимального, максимального и среднего значений. Подсчет количества непустых ячеек в заданном диапазоне.

30. Логические функции. Запись и применение логических выражений. Функции даты и времени. Форматы ввода и вывода даты и времени. Текстовые функции в Excel.

31. Назначение и виды диаграмм (гистограмма, график, круговая, линейчатая и др.). Элементы диаграмм: ряды данных, категории, метки и подписи, легенда. Мастер диаграмм. Редактирование диаграмм, добавление и удаление рядов данных. Форматирование диаграмм.

32. Понятие поля и записи. Сортировка записей. Первичная и вторичная сортировка. Отбор записей по критерию. Понятие фильтра. Простые и составные критерии отбора записей.

33. Понятие алгоритма и его свойства. Блок-схема алгоритма. Основные алгоритмические конструкции. Базовые алгоритмы. Программы линейной структуры. Операторы ветвления, операторы цикла.

34. Структуры и типы данных языка программирования.

35. Языки программирования высокого уровня, классификация.

36. Моделирование как метод познания. Классификация и формы представления моделей.

37. Методы и технологии моделирования. Информационная модель объекта

38. Понятие об экспертных системах. Основы технологии проектирования и разработки ЭС.

39. Информационные технологии в сфере правовых отношений.

40. Виды поиска. Основные методы поиска.

41. Базы данных и их виды. Реляционные базы данных. Основные элементы реляционных баз данных. Системы управления базами данных (СУБД).

42. Проектирование реляционной базы данных. Способы создания таблиц. Создание ключевых полей. Установка связей один-к-одному и один-ко-многим.

43. Поиск, сортировка записей в базе данных. Применение фильтров.

44. Проектирование форм в Access. Способы создания и редактирования форм.

45. Формирование запросов. Виды и способы создания запросов. Операторы для создания запросов. Запросы на создание таблиц, удаление и изменение данных.

46. Отчеты как средство подготовки документов к печати в БД. Режимы создания отчетов. Редактирование и форматирование отчетов. Настройка параметров страницы, верхний и нижний колонтитулы, область данных.

47. Электронный документ. Автоматизация работы с документами.

48. Правила составления делового письма. Правила оформления делового письма.

49. Риски и угрозы в информационной сфере.

50. Меры защиты информации: создание и эксплуатация информационных систем. Ограничение физического доступа в компьютерной информации, к носителям информации и средствам ее передачи. Биометрические средства ограничения доступа, пластиковые карты

51. Парольная защита. Места установки паролей. Современные требования к паролям. Виды атак на пароли, парольные взломщики.

52. Классификация паролей, понятия слабый и надежный пароли. Программы, тестирующие пароли.

53. Защита документа, подготовленного в программе Word. Установка и различные виды парольной защиты документа. Возможности преодоления и обхода парольной защиты.

54. Приемы скрытия текста и графических объектов в документе. Приемы обнаружения скрытых текстовых и графических объектов в документе.

55. Кодирование и шифрование информации. Электронная цифровая подпись.

56. Российское законодательство в области защиты информации. Ответственность за незаконные действия с информационными объектами.

# **9.2. Примерная тематика курсовых работ**

Курсовые работы учебным планом не предусмотрены

# **9.3. Примерная тематика письменных работ (реферат, доклад и др.)**

1. Правовые способы защиты информации в России.

- 2. Электронная подпись.
- 3. Роль справочных правовых систем в деятельности менеджера.
- 4. Защита информации ограниченного доступа.
- 5. Цели и направления внедрения средств информатизации и коммуникации в сервисе.
	- 6. Возможности выбора прикладного программного обеспечения.
	- 7. Системы электронного документооборота на предприятиях сервиса.
	- 8. Настройка компьютерной сети для предприятий сервиса.
	- 9. Электронный документ: нормативное закрепление и практика применения.

10. Информатизация предприятий бизнеса как информационный проект.

# <span id="page-50-0"></span>**10. Перечень основной и дополнительной литературы**

#### **10.1. Основная литература**

1. Гаврилов М.В. Информатика и информационные технологии: учебник. М.: Гардарики, 2007. 655 с.

2. Информационные системы предприятия: Учебное пособие / А.О. Варфоломеева, А.В. Коряковский, В.П. Романов. – М.: НИЦ ИНФРА-М, 2016. – 283 с. – http://znanium.com/catalog.php?bookinfo=536732.

3. Гвоздева В.А. Базовые и прикладные информационные технологии: Учебник. М.: ИД ФОРУМ, НИЦ ИНФРА-М, 2015. 384 с. URL: http://znanium.com/bookread2.php?book=504788.

4. Царев Р.Ю. Информатика и программирование [Электронный ресурс]: учеб. пособие / Р. Ю. Царев, А. Н. Пупков, В. В. Самарин, Е. В. Мыльникова. Красноярск: Сиб. федер. ун-т, 2014. 132 с. URL: http://znanium.com/bookread2.php?book=506203.

5. Программные и аппаратные средства информатики / Царев Р.Ю., Прокопенко А.В., Князьков А.Н. – Краснояр.: СФУ, 2015. – 160 с.: ISBN 978-5-7638-3187- 0. URL: http://znanium.com/catalog.php?bookinfo=550017.

6. Программные и аппаратные средства информатики / Царев Р.Ю., Прокопенко А.В., Князьков А.Н. – Красноярск: СФУ, 2015. – 160 с.: ISBN 978-5-7638- 3187-0. URL: http://znanium.com/catalog.php?bookinfo=550017.

## **10.2. Дополнительная литература**

1. Архангельская Е.В., Новикова Е.А. Обработка данных в Microsoft Excel: учебно-методическое пособие. Саратов: Изд-во Саратовской гос. акад. права, 2009. 99 с.

2. Гаврилов М.В. Интернет для исследователя: учебно-методическое пособие. Саратов: Изд-во Саратовской гос. юрид. акад., 2012. 221 с.

3. Гуриков С.Р. Интернет-технологии: Учебное пособие. М.: Форум: НИЦ ИНФРА-М, 2015. 184 с. URL: http://znanium.com/bookread2.php?book=488074.

4. Ересько П.В., Изотова В.Ф., Сенина Е.В. Информатика и математика для гуманитариев: учебное пособие. Саратов: Наука, 2011. 70 с.

5. Максимов Н.В. Технические средства информатизации: Учебник / Н.В. Максимов, Т.Л. Партыка, И.И. Попов. 4-e изд., перераб. и доп. М.: Форум: НИЦ ИНФРА-М, 2013. 608 с. URL: http://znanium.com/bookread2.php?book=410390.

6. Партыка Т.Л., Попов И.И. Информационная безопасность: Учебное пособие. 5-e изд., перераб. и доп. М.: Форум: НИЦ ИНФРА-М, 2014. 432 с. URL: http://znanium.com/bookread2.php?book=420047.

7. Радаева Я.Г. Word 2010: Способы и методы создания профессионально оформленных документов: Учебное пособие. М.: Форум: НИЦ ИНФРА-М, 2013. 160 с. URL: http://znanium.com/bookread2.php?book=402060.

#### **10.3. Нормативно-правовые акты и иные правовые документы**

1. Федеральный закон от 27 июля 2006 г. № 149-ФЗ «Об информации, информационных технологиях и о защите информации» // СЗ РФ. 2006. № 31, ст. 3448.

2. Федеральный закон от 22 декабря 2008 г. № 262-ФЗ «Об обеспечении доступа к информации о деятельности судов в Российской Федерации» // СЗ РФ. 2008. № 52, ст. 6217.

3. Федеральный закон от 9 февраля 2009 г. № 8-ФЗ «Об обеспечении доступа к информации о деятельности государственных органов и органов местного самоуправления» // СЗ РФ. 2009. № 7, ст. 776.

4. Федеральный закон от 6 апреля 2011 г. № 63-ФЗ «Об электронной подписи» // СЗ РФ. 2011. № 15, ст. 2036.

5. Указ Президента РФ от 28 июня 1993 г. № 966 «О Концепции правовой информатизации России» // Собрание актов Президента и Правительства РФ. 1993. № 27, ст. 2521.

6. Постановление Правительства РФ от 15 апреля 2014 г. № 313 «Об утверждении государственной программы Российской Федерации "Информационное общество (2011 – 2020 годы)"» // СЗ РФ. 2014. № 18, ст. 2159.

5. Постановление Правительства РФ от 25 августа 2012 г. № 851 «О порядке раскрытия федеральными органами исполнительной власти информации о подготовке проектов нормативных правовых актов и результатах их общественного обсуждения» // СЗ РФ. 2012. № 36, ст. 4902.

7. Постановление Правительства Российской Федерации от 17 декабря 2012 г. № 1318 «О порядке проведения федеральными органами исполнительной власти оценки регулирующего воздействия проектов нормативных правовых актов, проектов поправок к проектам федеральных законов и проектов решений совета евразийской экономической комиссии, а также о внесении изменений в некоторые акты правительства Российской Федерации» // СЗ РФ. 2012. № 52, ст. 7491.

8. Приказ Минкомсвязи России от 19 января 2015 г. № 7 «Об утверждении Положения о федеральной государственной информационной системе «Единая система нормативной справочной информации», а также Перечня нормативной справочной информации, подлежащей размещению в федеральной государственной информационной системе "Единая система нормативной справочной информации"» // Бюллетень нормативных актов федеральных органов исполнительной власти. 2015. № 39. 28 сент.

## **Учебно-методическое обеспечение для организации самостоятельной работы обучающихся**

1. Ересько П.В., Изотова В.Ф., Сенина Е.В. Информатика и математика (справочник для гуманитариев): Учебное пособие. – Саратов: Издательский центр "Наука", 2010. – 3,4 п.л.

2. Назарова, О.Б. Разработка реляционных баз данных с использованием CASE-средства All Fusion Data Modeler [Электронный ресурс]: учеб.- метод. пособие / О. Б. Назарова, О. Е. Масленникова. - 2-е изд., стер. - М.: ФЛИНТА, 2013. – 74 с. - ISBN 978-5-9765-1601-4. URL: http://znanium.com/catalog.php?bookinfo=466163.

# **10.5. Ресурсы информационно-телекоммуникационной сети «Интернет»**

1. Официальный интернет-портал органов государственной власти Российской Федерации «Официальная Россия». URL: www.gov.ru.

2. Генеральная прокуратура РФ. http://www.genproc.gov.ru.

3. Официальный интернет-портал правовой информации. URL: pravo.gov.ru.

4. Интернет-портал Государственной автоматизированной системы Российской Федерации «Правосудие». URL: http://www.sudrf.ru.

5. Право.Ру – универсальный правовой портал. URL: http://www.pravo.ru.

6. РосПравосудие. URL: https://rospravosudie.com.

7. Информационно-правовые порталы Garant.ru, Consultant.ru, Kodeks.ru, LexPro, ИПС «Законодательство России» (pravo.gov.ru).

8. Изучение приложений Office при помощи учебных курсов для самостоятельного обучения и видеозаписей. URL: http://office.microsoft.com/ru-ru/training.

9. Кокин А.В. Сайт для профессионалов Word. URL: WordExpert.ru.

10.О функциях Excel. URL: http://www.realcoding.net/articles/microsoftoffice/excel.

11.Павлов Н. Планета Excel. URL: http://www.planetaexcel.ru.

12.Безопасность на компьютере. URL: http://www.SecurityLab.ru.

13.Координационный центр национального домена сети Интернет. https://cctld.ru/ru/

# <span id="page-53-0"></span>**11. Информационное и программное обеспечение**

# **11.1. Программное обеспечение**

- 1. Обучающие компьютерные программы и специализированные модули:
	- a. Система дистанционного обучения Moodle;
	- b. Электронные учебники из серии «Читай и работай», размещенные на сервере кафедры и в СДО Moodle;
	- c. Тестирующая программа Фѐдорова В.К.;
	- d. Модули для автоматической проверки результатов выполнения отдельных электронных заданий.

Для успешного освоения дисциплины, обучающийся использует следующие программные средства:

- операционная система Windows 7;  $\bullet$
- пакет MS Office 2007;  $\bullet$
- бесплатный офисный пакет Libra Office;  $\bullet$
- Интернет-браузеры.

# **11.2. Информационно-справочные системы**

- 1. Справочная правовая система КонсультантПлюс.
- 2. Библиотечная информационно-поисковая система Ирбис.
- 3. Электронно-библиотечная сеть Znanium.com.

# <span id="page-53-1"></span>**12. Материально-техническое обеспечение дисциплины**

Помещения для проведения лекционных, практических занятий укомплектованы необходимой специализированной учебной мебелью и техническими средствами для предоставления учебной информации обучающимся. При проведении лекций и семинаров используется аудитория, оборудованная проектором для отображения презентаций.

Для проведения семинаров и практических занятий используются компьютерные классы, оснащенные специальным оборудованием.

В преподавании информатики и информационных технологий на кафедре помимо традиционных учебников используются методология электронных учебников, пособий, заданий, компьютерное тестирование, чтение лекций с применением технических средств, средств мультимедиа.

Электронные учебно-методические материалы собраны в авторские и тематические модули в форматах электронных документов PDF, CHM, EXE, DOC, HTML и др. Электронные варианты домашних заданий, которые могут быть доступны для скачивания в виде электронных архивов.

Применение сервера и компьютерной сети позволяют быстро распространять электронные учебные материалы по корпусам и классам, расширять список специальных программ в обучении. Электронные публикации регулярно оперативно корректируются, модифицируются и обновляются преподавателями кафедры с учетом наблюдения за восприятием обучающимися, внесения изменений в учебную программу и план.

Локальная сеть позволяет на всех компьютерах применять тестирование по темам: по теоретическим разделам (лекциям) и практическим разделам курса. Преимуществами тестов являются объективность оценок, оперативность контроля знаний, разнообразие и гибкость форм их использования. Программное обеспечение для проведения тестирования является оригинальным, разработанным преподавателями кафедры. Тестирование систематически используют все преподаватели, в частности, как контроль знаний при завершении модуля (темы), как предварительное испытание принятии зачетов и экзаменов.